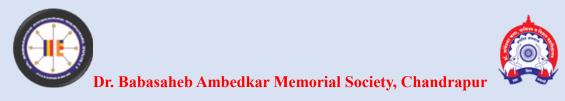

# Dr. Ambedkar College of Arts, Commerce & Science, Chandrapur

Affiliated to Gondwana University, Gadchiroli.

Re-accredited by NAAC 'B +' with 2.61 CGPA

ANNUAL QUALITY ASSURANCE REPORT

**AQAR: 2022-2023** 

# CRITERION – VI GOVERNANCE, LEADERSHIP AND MANGEMENT

**METRIC NO: - 6.2.3** 

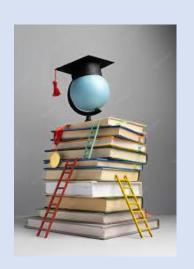

METRIC NAME: 6.2.3 Implementation of e-governance in areas of operation

Web: - dacchanda.ac.in

e-mail: - dachanda@yahoo.in

Phone: - 07172256080

# R.R.MAMIDWAR & CO.,

CHARTERED ACCOUNTANTS, CA AJAY D.MAMIDWAR B.Com.,LL.B.,F,C.A. CA PIYUSH R.MAMIDWAR B.Com.,(Hons).,F.C.A.

SARAFA LINE. CHANDRAPUR (M.S.) Pin Code: 442 402 PHONE NO .: @ 255034, 258392 (O) 252892, 272420

#### DR. AMBEDKAR ARTS AND COMMERCE COLLEGE CHANDRAPUR, DISTT. CHANDRAPUR (M.S.) [Under the Management of Dr.Babasaheb Ambedkar Memorial Society,Chandrapur] SR. COLLEGE A/C.

RECEIPTS AND PAYMENTS A/C.

| FOR THE | YEAR | ENDED | ON | 31-3- | 2023 |
|---------|------|-------|----|-------|------|
|---------|------|-------|----|-------|------|

| RECEIPTS                                               | AMT.      | AMT.        | PAYMENTS                                | AMT.        | AMT.        |
|--------------------------------------------------------|-----------|-------------|-----------------------------------------|-------------|-------------|
| OPENING BALANCE:                                       |           |             | To,                                     |             |             |
| Cash in hand                                           | 2409.00   |             | SALARY PAID TO TEACHING STAFF:          |             |             |
| With Canara bank A/c No. 0064                          | 5003.60   | - 2         | Basic Pay                               | 49989190.00 |             |
| With CANARA BANAK A/C No. 3313201000107                | 13708.00  |             | Additional Allowance                    | 70800.00    |             |
| With Bank of Maha A/cNo.20074502450 Salary             | 21543.40  | 42664.00    | D.A.                                    | 16726935.00 |             |
|                                                        |           |             | D.A. Arrears                            | 4143586.00  |             |
| GRANT IN AID:                                          |           |             | H.R.A.                                  | 4499028.00  |             |
| Salary Grants From JDHE, Nagpur                        |           | 83865913.00 | H.R.A.Arrears                           | 119697.00   |             |
| 7 th Pay D.C.P.S. Arrears Grant From JDHE Nahpur       |           | 4368010.00  | Naxalite Allowance                      | 628240.00   |             |
| H.R.A. Arrears Grant Recd. From JDHE ,Nagpur           |           | 442524.00   | Vehical Allowance                       | 838558.00   | 77016034.0  |
| D.A. Arrears Grants From JDHE, Nagpur)                 |           | 7940.00     |                                         |             |             |
| Clock HRS Salary Grants From JDHE Nagpur               |           | 848700.00   | SALARY PAID TO NON-TEACHING STAFF :     |             |             |
| Medical Reimbursment Grants From JDHE Nagpur           |           | 671518.00   | Basic Pav                               | 3275470.00  |             |
| GPF Maturity Claim From JDHE Nagpur                    |           | 1434298.00  | A.G.P.                                  | 120600.00   |             |
| Leave Encashment Grants From JDHE Nagpur               |           | 185170.00   | D.A.                                    | 2542348.00  |             |
| Group LIC Maturity Claim From Corppo.Nagpur            |           | 75682.00    | D.A. Arrears                            | 370512.00   |             |
| SET/NET Exam.Grant From Gondwana Univ. Gadchiroli      |           | 50900.00    |                                         | 314553,00   |             |
| Exam Grant Recd.From Gondwana Uni.                     | 1         |             | H.R.A.Arrears                           | 4776.00     |             |
| S.T.R.C. Project .Grant From Gondwana Univ. Gadchiroli |           | 45000.00    | Naxalite Allowance                      | 118970,00   |             |
| Vidyaarthi Apghat Vima                                 |           | 47490.00    | Vehical Allowance                       | 102650.00   | 6849879.00  |
| Conference Reg.Fee From Candidate                      |           | 503601.00   |                                         |             |             |
| Some choc regar co r rom Garadate                      |           |             | 7 th Pay D.C.P.S. Arrears Paid to Staff | 1 1         | 4368010.00  |
| EES FROM STUDENTS :                                    | I         |             | H.R.A.Arrears Paid to Staff             | 1 1         | 442524.00   |
| Admission Fee                                          | 14211.00  |             | D.A. Arrears Paid to Staff              |             | 7940.00     |
| College Exam. Fee                                      | 25205.00  |             | Clock HRS Salary Grants Paid to Staff   | 1 1         | 848700.00   |
| Cultural Programme Fee                                 | 24910.00  |             | Medical Reimbursment paid to Staff      | 1 1         | 618606.00   |
| Self Finance NSS Fee                                   | 5500.00   |             | Leave Encashment Paid to Staff          | 1 1         | 185170.00   |
| Extra Curricular Activites Fee                         | 22670.00  | 1           | G. P. F. Maturity Claim Paid to Staff   | 1           | 1434298.00  |
| G.R.P.Inssurance Fee                                   | 36720.00  |             | Group LIC Maturyty Claim Paid to Staff  | 1 1         | 75682.00    |
| Games & Sports Fee                                     | 69680.00  |             |                                         | 1           |             |
| Geo. Labotory Fee                                      | 11415.00  |             | CONTINGENCIES EXPS :                    | 1 1         |             |
| T.Labotory Fee                                         | 14755.00  |             | 15 th August Exps                       | 12500.00    |             |
| dentity Card Fee                                       | 31060.00  |             | 25 Sept.Debat Compition                 | 23300.00    |             |
| ibrary Fee                                             | 41060.00  |             | 26 th January Exps                      | 9430.00     |             |
| Magazine Fee                                           | 57370.00  |             | Advertisement Exps.                     | 42991.00    |             |
| Migration Fee                                          | 500.00    |             | Affiliation Committee Exps.             | 45000.00    |             |
| Micslanious Fee                                        | 9648.00   |             | Audit Fee                               | 25960.00    |             |
| Physical Efficiency Fee                                | 28960.00  | 1           | Georaphy Day                            | 1450.00     |             |
| Registration Fee                                       | 62515.00  |             | Marathi Bhasha Sawardhan                | 5670.00     |             |
| Science Labotory Fee                                   | 132599.00 | 1           | Semior Exps.                            | 15724.00    |             |
| Students Aid Fund                                      | 17070.00  |             | Agust Kranti Din                        | 5900.00     |             |
| ution Fee                                              | 839405.00 |             | Annabhau Sathe Jayanti                  | 1000.00     |             |
|                                                        |           |             | ·                                       |             |             |
| Total C/F                                              | -         | 94363983.00 | Total C/F                               | 188925.00   | 91846843.00 |

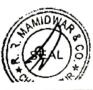

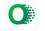

| Total B/F                                                                                                    | · Arabic    | 94363983.00               | Total B/F                        | 188925.00  | 91846843.00 |
|----------------------------------------------------------------------------------------------------|-------------|---------------------------|----------------------------------|------------|-------------|
| FEES FROM STUDENTS ON BEHALF OF GONDWAN                                                                                                    | A UNIV.     |                           | Annual MembersShip               | 5900.00    |             |
| Annual Fee                                                                                                    | 75135.00    |                           | Bank Charges                     | 71644.62   |             |
| Ashwamegh Fee                                                                                                    | 6990.00     |                           | Books Binding Exps.              | 1355.00    |             |
| Convocation Fee                                                                                                    | 227130.00   |                           | Building Repairs & Maints.       | 571708.00  |             |
| Disaster Management Fee                                                                                                    | 2330.00     |                           | College Programme Exps.          | 24800.00   |             |
| E.Seva Fee                                                                                                    | 27855.00    |                           | Commerce Adviese                 | 3300.00    |             |
| Enrolment Fee                                                                                                    | 29760.00    |                           | Committee Exps                   | 30000.00   |             |
| Envoralmenatal Fee                                                                                                    | 26445.00    |                           | Computer Repairs & Maint.        | 249856.00  |             |
| Exam.Fee                                                                                                    | 1011563.00  |                           | Conference Reg.Fee               | 43500.00   |             |
|                                                                                                    | 41487.00    |                           | Conference T.A.D.A.              | 4550.00    |             |
| Exam.Form Fee                                                                                                    | 15128.00    |                           |                                  |            |             |
| Exam.Late Fee                                                                                                    | 29315.00    |                           | Cuitural Programme Exps.         | 191837.00  | 70          |
| Medical Exam.Fee                                                                                                    |             |                           | DELNET Membership Library Exps.  | 13570.00   |             |
| Medical Test Form Fee                                                                                                    | 1450.00     | 5-1                       | Educational Tour Exps.           | 7000.00    |             |
| Practical Exam. Fee                                                                                                    | 263867.00   | i                         | Electrical Material Purchases.   | 25890.00   |             |
| Student Medical Welfare Fee                                                                                                    | 1150.00     |                           | Electrical Work Exps             | 52150.00   |             |
| Students Aid Fund                                                                                                    | 1150.00     | - I                       | Electricity Exps                 | 336610.00  |             |
| Students Sports Fee                                                                                                    | 13840.00    |                           | Equal Opportunity Cell           | 1000.00    |             |
| Students Union Fee                                                                                                    | 1230.00     |                           | Equipment Reparing & Maint.      | 35316.00   |             |
| Students Welfare Fund                                                                                                    | 2730.00     | 1778575.00                | Fire Refiling Exps.              | 17757.00   |             |
| The second second secon |             |                           | Furniture Makking Charges        | 119050.00  |             |
| COLLECTED FROM STAFF:                                                                                                    |             | - 7                       | Furniture Material Purchase      | 252077,00  |             |
| G.P.F.                                                                                                    | 4923000.00  |                           | Fumiture Repairs & Maint.        | 13800.00   |             |
| D. C. P. S.                                                                                                    | 2467515.00  |                           | Game & Sports Exps               | 104485.00  |             |
| P.T.                                                                                                    | 112100.00   |                           | Gandhi Jayanti Programme         | 3000.00    |             |
| LI.P.                                                                                                    | 18780.00    |                           | Green Audit                      | 5000.00    |             |
| G.L.I.P.                                                                                                    | 3729526.00  | Y. 6-5                    | Induction Programme Exps.        | 7700.00    |             |
| Income Tax                                                                                                    | 15437000.00 |                           | IQAC Workshop Exps.              | 71607.00   |             |
| Society Loan                                                                                                    | 2318500.00  |                           | Labortary Exps                   | 1886.00    |             |
| Society Share                                                                                                    | 250920.00   |                           | Library Exps.                    | 4440.00    |             |
| Bhagyashree Bank Loan                                                                                                    | 308400.00   | 10.00                     | Life Membership                  | 82850.00   |             |
| Janta Sahkari Bank Loan                                                                                                    | 2847000.00  | The state of the state of | Members Ship Exps.               | 10959.00   |             |
| Sainik Kalyan Nidhi                                                                                                    | 72800.00    |                           | N.C.C. Exps.                     | 19160.00   |             |
| S.B.I. (Mul Road) Bank Loan                                                                                                    | 300000.00   |                           | NCC Certificate Exam Exps        | 23880.00   |             |
| Pornima Vilas Tembhume (Potagi)                                                                                                    | 136000.00   |                           | New Paper Exps.                  | 37589.00   |             |
| Shikshak-Shikshketar Bank Loan                                                                                                    | 2145100.00  |                           | NRD Pared Exps                   | 2500.00    |             |
|                                                                                                    | 132000.00   |                           | Office Exps.                     | 27671.00   |             |
| Gandhibhag Sahakari Bank Chandrapur<br>H.D.F.C. Bank Loan                                                                                                    | 24200.00    | 35222841.00               | On line Net Exps.                | 260286.00  |             |
| In.D.F.C. Bank Loan                                                                                                    | 24200.00    | 55222541.00               | Plumbaring Material Purchses     | 49896.00   |             |
| OUTOTANDINO DAVISTATO.                                                                                                    | - 1         | •                         | Postage Exps.                    | 1805.00    |             |
| OUTSTANDING PAYMENTS:                                                                                                    | 135000.00   |                           | Printing Exps.                   | 314565.00  |             |
| Amol Ramteke                                                                                                    | 9000.00     |                           | Remunaration U.G.                | 3000.00    |             |
| Arihant Furniture, Chandrapur                                                                                                    | 35750.00    |                           | MRP Project of STRC              | 45000.00   |             |
| Ashish Bab House                                                                                                    |             |                           |                                  | 118200.00  |             |
| Bhagyadaya Binding & Printing Works                                                                                                    | 17100.00    |                           | NAAC Exps.                       | 295000.00  |             |
| Book World Chandrapur                                                                                                    | 116572.00   |                           | NAAC Registration Fee            | 74000.00   |             |
| BSNL Chandrapur                                                                                                    | 12991.00    | ,                         | NAAC Seminor Exps.               | 10000.00   |             |
| Cartridge Point ,Chandrapur                                                                                                    | 183360.00   |                           | National Ranking Fee             |            |             |
| Chanda Computer Chandrapur                                                                                                    | 51501.00    |                           | Parents - Teachers Meeting Exps. | 1000.00    |             |
| Deep Trading Company                                                                                                    | 191400.00   |                           | Practical Exam. Exps.            | 120120.00  |             |
| Delux Sports ,Chandrapur                                                                                                    | 668280.00   |                           | Recerch Festival Exps.           | 13130.00   |             |
| Dhammaratna M.Patil                                                                                                    | 17210.00    |                           | Savitribai Fule Jayanti Exps.    | 1240.00    |             |
| Digital World Chandrapur                                                                                                    | 5700.00     |                           | Sawidhan Day Programme Exps.     | 1700.00    |             |
| Gopal Trading Co.Chandrapur                                                                                                    | 323478.00   |                           | Scoud & Guide Exps.              | 4860.00    |             |
| Hasan Electrical Chandrapur                                                                                                    | 25890.00    |                           | Softwares Exps.                  | 320901.00  |             |
| , , ,                                                                                                    | <b>(6</b> ) |                           |                                  |            |             |
| 7-4-1 0/5                                                                                                    | 793232 00   | 131365399.00              | Total /F                         | 4299025.62 | 91846843.0  |

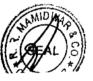

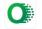

| Total B/F                            | 1793232.00 | 131365399,00 | Total B/F                                                                                                    |                     | _           |
|--------------------------------------|------------|--------------|----------------------------------------------------------------------------------------------------|---------------------|-------------|
| Himalaya Publishing House            |            |              | 1003( B/F                                                                                                    | 4299025.62          | 91846843    |
| MahaLaxmi Enterprises ,Chandrapuir   | 6075.00    |              | Stationery Exps.                                                                                                    |                     |             |
| Mahanagar Palika Chandrapur          | 285560.00  |              | Stud, Parents Meeting Exps.                                                                                                    | 103913.00           | 7 9 17      |
| Mahavidarbha News Paper Agancy       | 18996.00   |              | T.A. & D.A. Paid to Stud.                                                                                                    | 7713.00             |             |
| Master Software ,Nagpur              | 32991.00   |              | T.A. & D.A. to Principal                                                                                                    | 28500.00            |             |
| MSEDCL Chandrapur                    | 400362,00  | 3            | T.A. & D.A. to Staff                                                                                                    | 92800.00            |             |
| National T.V. Centre                 | 336610.00  | - 1          | TDS Return Filling Exps.                                                                                                    | 103210.00           |             |
| Office in Style Enterprises          | 202800.00  | - I          | Tea & Refreshment Exps.                                                                                                    | 4840.00             |             |
| P.S. Enterprises                     | 26850.00   | A            | Telephone Charges                                                                                                    | 22332.00            |             |
| Prince Ply & Hardware                | 4500.00    |              | Transport Exps.                                                                                                    | 12991.00            |             |
| R.R.Mamidwar & Co.                   | 212877.00  |              | Typing & Xerox exps.                                                                                                    | 2230.00             |             |
| Rajani Book Prakashan                | 25960.00   |              | Udhyjakata Programme                                                                                                    | 18147.00            |             |
| Ratan News Paper Agancy              | 44170.00   |              | Unnat Bharant Abhiyan                                                                                                    | 1100.00             |             |
| Popular Cord Collection 6 7 10 2     | 7630.00    |              | Water Tax Exps                                                                                                    | 50000,00            |             |
| Renuka Card Collection & Trading Co. | 123012.00  |              | Woman Sell Exps.                                                                                                    | 18996.00            |             |
| S.M.Scientific Co.Nagpur             | 525000.00  |              | Workshop Exps                                                                                                    | 1186.00             |             |
| Sai Jyoti Publication                | 265969.00  |              | Yoga Jager Abhiyan .                                                                                                    | 600.00              | •           |
| Satish Enterrprises                  | 457948.00  |              | Yuwatarang                                                                                                    | 15235.00            |             |
| Shanandaa Traders                    | 39200.00   |              | The state of the state of the s | 3570.00             | 4786388.    |
| Suresh Weskhede                      | 126886.00  |              | FEES PAID TO GONDWANA UNIVERSITY;                                                                                                    |                     |             |
| The Standered Scientific Co.Nagpur   | 1343501.00 |              | Annual Fee                                                                                                    |                     |             |
| Tulaja Telecom & Xerox Centre        | 13547.00   |              | Ashwamegh Fee                                                                                                    | 207200.00           |             |
| Van Academy                          | 50400.00   |              | Blezare Fee                                                                                                    | 37800.00            |             |
| Vijay Gupta                          | 59008.00   |              | Continue Affiation Fee                                                                                                    | 13200.00            |             |
| Vinay Electrical, Chandrapur         | 49896.00   |              | Convocation Fee                                                                                                    | , 232000.00         |             |
| Vinod Pannase New Paper Agency       | 29959.00   |              | Dizater Management Fee                                                                                                    | 144300.00           |             |
| Vishal Data Com. Chandrapur          | 149550.00  |              | Enrolment Fee                                                                                                    | 15750.00            |             |
| Zaweri Brothers, Chandrapur          | 116750.00  | 6749239.00   |                                                                                                    | 78200.00            |             |
|                                      |            |              | Envoiralmental Fee                                                                                                    | 12050.00            |             |
| TRANSFERED FROM:                     |            |              | E-Sewa Fee                                                                                                    | 15175.00            |             |
| DR.B.A.M.S.Chandrapur                | 700000.00  |              | Exam.Fee                                                                                                    | 78750.00            |             |
| Jr.College A/c                       | 115997.00  |              | Exam.Late Fee                                                                                                    | 1018012.00          |             |
| P.G. A/c                             | 3492927.00 |              | Indradhrusha Fee                                                                                                    | 10046.00<br>6950.00 |             |
| Scholarship A/c                      | 6270000.00 |              | Janata Apghat Vima Fee                                                                                                    | 85965.00            |             |
|                                      |            |              | Late Fee 12 th Heads                                                                                                    | 10000.00            |             |
|                                      |            |              | Medical Test Form Fee                                                                                                    | 7875.00             |             |
|                                      | 1 1        |              | Practical Exam Fee                                                                                                    | 205791.00           |             |
|                                      | 1 1        |              | Srud. Aid Fund                                                                                                    | 7875.00             |             |
|                                      |            |              | Stud. Medical Aid Fund                                                                                                    | 7875.00             |             |
|                                      |            |              | Stud, Sport Fee                                                                                                    | 39375.00            |             |
|                                      | 1 1        |              | Stud. Union Fee                                                                                                    | 7875.00             |             |
|                                      | 1 1        |              | Stud. Welfaare Fund                                                                                                    | 7875.00             |             |
|                                      |            |              | Self Finance NSS Fee                                                                                                    | 15750.00            |             |
|                                      | 1 1        |              | Yearly Affiliation Fee                                                                                                    | 38000.00            | 2303689.00  |
|                                      |            | i            | ,                                                                                                    |                     | 20000       |
|                                      |            |              |                                                                                                    |                     |             |
|                                      |            |              | NON RECURRING EXPS :                                                                                                    |                     |             |
|                                      |            |              | Computer Purchase                                                                                                    | 918098.00           |             |
|                                      |            |              | Equipment Purchase                                                                                                    | 16010.00            |             |
|                                      |            |              | Furniture Purchase                                                                                                    | 9381.00             |             |
|                                      |            | - [1         | Lab.Material Purchase                                                                                                    | 1274926.00          |             |
|                                      |            | l l          | Camera Purcahse                                                                                                    | 4500.00             |             |
|                                      |            | 1            | Journal Purchase                                                                                                    | 9000.00             |             |
|                                      |            |              | Library Books Purchase                                                                                                    | 418627.00           |             |
|                                      | <u>68.</u> |              | Printer Purchase                                                                                                    | 183360.00           |             |
| Total C/F                            |            | 148693662.00 | Total F                                                                                                    | 2833902.00          | 98936920.62 |

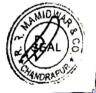

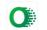

| l otal B/F | 148893562.00                                                                                                    |                                                       | 2833902.00 | 98936920.62 |
|------------|----------------------------------------------------------------------------------------------------|-------------------------------------------------------|------------|-------------|
|            |                                                                                                    | Projector Purchase                                    | 594000.00  |             |
| 1          | 1                                                                                                    | Water Cooler Purchase                                 | 202800.00  |             |
|            |                                                                                                    | Sport Material Purchase                               | 668280.00  | 4298982.00  |
|            |                                                                                                    | Exam Grant Paid to Officer Incharge                   |            | 309440.00   |
|            | 1 1 1                                                                                                    | Fee Refunded to Studtent                              | 1          | 40360.00    |
|            |                                                                                                    | SET / NET Exam Grant Paid to Officer Incharge         | 1 1        | 50900.0     |
| ' L        | The state of the state of the s | History Conference Exps.                              |            | 248200.0    |
|            |                                                                                                    | National Conference Exps.                             | 1          | 560337.0    |
|            |                                                                                                    | Tradicital Committee Lines                            | 1          |             |
| <b>;</b>   |                                                                                                    | G.P.F. Diducted by JDHE Nagpur                        | i i        | 4923000.0   |
|            |                                                                                                    | D. C. P. S.Diducted by JDHE Nagpur                    | i          | 2467515.0   |
|            |                                                                                                    | P.T.Diducted by JDHE Nagpur                           | 1          | 112100.0    |
| 1          |                                                                                                    | L.I.P. Pald to L.I.C.                                 | i i        | 3729526.0   |
|            |                                                                                                    | G.L.I.P. Paid to L.I.C.                               |            | 18780.0     |
|            |                                                                                                    | G.L.I.P. Palo to L.I.O.                               | l. I       | 15437000.0  |
| •          |                                                                                                    | Income Tax Paid to I.T.O                              | i i        | 2318500.0   |
|            |                                                                                                    | Society Loan Paid to Society                          | 1          | 250920.0    |
|            |                                                                                                    | Society Share Paid to Society                         | 1          | 308400.0    |
|            | T - 100 2 100 1                                                                                                    | Bhagyashree Bank Loan Paid to Bank                    | 1          | 2847000.0   |
|            |                                                                                                    | Janta Sahkari Bank Loan Paid to Bank                  |            | 20000.0     |
|            | 1                                                                                                    | S.B.I. (JAT) Bank Loan Paid to Bank                   | 1          | 300000.0    |
|            |                                                                                                    | S.B.I. (Mul Road) Bank Loan Paid to Bank              |            |             |
|            |                                                                                                    | Potagi Paid to Family Court [Pornima Vilas Tembhurne] | 1          | 136000.0    |
| · •        |                                                                                                    | Shikshak Shikshaketar Bank Loan Paid to Bank          |            | 2145100.0   |
|            |                                                                                                    | Gandhibag Sahakari Bank Loan Paid to Bank             | 1          | 132000.0    |
|            |                                                                                                    | H.D.F.C. Bank Loan Paid to Bank                       |            | 24200.0     |
|            |                                                                                                    | Sainik Kalyan Nidhi Paid to                           |            | 72800.0     |
|            |                                                                                                    | OUTSTANDING PAYMENTS:                                 |            |             |
|            |                                                                                                    | Amol Ramteke                                          | 135000.00  |             |
|            |                                                                                                    | Arihant Furniture,Chandrapur                          | 9000.00    |             |
|            |                                                                                                    | Ashish Bab House                                      | 35750.00   |             |
|            |                                                                                                    | Bhagyadaya Binding & Printing Works                   | 17100.00   |             |
|            |                                                                                                    | Book World Chandrapur                                 | 116572.00  |             |
|            |                                                                                                    | BSNL Chandrapur                                       | 12991.00   |             |
|            |                                                                                                    | Cartridge Point ,Chandrapur                           | 183360.00  |             |
|            |                                                                                                    | Carringe Point, Chandrapur Chanda Computer Chandrapur | 51501.00   |             |
|            |                                                                                                    | Deep Trading Company                                  | 191400.00  |             |
|            |                                                                                                    |                                                       | 668280.00  |             |
|            |                                                                                                    | Delux Sports ,Chandrapur                              | 17210.00   |             |
|            |                                                                                                    | Dhammaratna M.Patil                                   | 5700.00    |             |
|            |                                                                                                    | Digital World Chandrapur                              | 323478.00  |             |
|            |                                                                                                    | Gopal Trading Co.Chandrapur                           | 25890.00   |             |
|            |                                                                                                    | Hasan Electrical Chandrapur                           | 6075.00    |             |
| ,          |                                                                                                    | Himalaya Publishing House                             | 285560.00  |             |
|            |                                                                                                    | MahaLaxmi Enterprises ,Chandrapuir                    | 18996.00   |             |
|            |                                                                                                    | Mahanagar Palika Chandrapur                           |            |             |
|            |                                                                                                    | Mahavidarbha News Paper Agancy                        | 32991.00   |             |
|            |                                                                                                    | Master Software ,Nagpur                               | 400362.00  |             |
|            |                                                                                                    | MSEDCL Chandrapur                                     | 336610.00  | •           |
|            |                                                                                                    | National T.V. Centre                                  | 202800.00  |             |
|            | 1                                                                                                    | Office in Style Enterprises                           | 26850.00   |             |
|            |                                                                                                    | P.S. Enterprises                                      | 4500.00    |             |
|            |                                                                                                    | Prince Pty & Hardware                                 | 212877.00  |             |
|            |                                                                                                    | R.R.Mamidwar & Co.                                    | 25960.00   |             |
|            |                                                                                                    |                                                       | 44170.00   |             |
| L          | <u>B</u> 148693562.00                                                                                                    | Rajani Book Prakashan Tot( , F                        | 3390983.00 | 139685980.  |

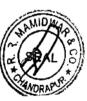

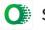

| 13968596  | 3390983.00 | Total B/F                                  | 148693662.00 | T.A.I.D.E.                            |
|-----------|------------|--------------------------------------------|--------------|---------------------------------------|
| -         | 7630.00    | Retan News Paper Agancy                    | 14003002,00  | Total B/F                             |
|           | 123012.00  | Renuka Card Collection & Trading C         |              |                                       |
|           | 525000.00  | S.M.Scientific Co.Nagpur                   | Q            |                                       |
|           | 265969.00  | Sal Jyoti Publication                      |              |                                       |
|           | 457948.00  | Satish Enterrprises                        | 1            | _ /2                                  |
|           | 39200.00   | Shanandaa Traders                          | ł            |                                       |
|           | 126886.00  | Suresh Weskhede                            | 1 111        |                                       |
| -         | 1343501.00 | The Standered Scientific Co.Nagpur         | 1            | · · · · · · · · · · · · · · · · · · · |
|           | 13547.00   | Tulaja Telecom & Xerox Centre              | ı            | 1                                     |
|           | 50400.00   | Van Academy                                | 1            |                                       |
|           | 59008.00   | Vijay Gupta                                | 1            | 1                                     |
|           | 49896.00   | Vinay Electrical, Chandrapur               |              | -1                                    |
|           | 29959.00   | Vinod Pannase New Paper Agency             | L.           | '                                     |
|           | 149550.00  | Vishal Data Com. Chandrapur .              |              |                                       |
| 6749239.  | 116750.00  | Zawerl Brothers, Chandrapur                | l .          | •                                     |
|           |            |                                            | 1            |                                       |
|           | 700000.00  | TRANSFERRED TO:                            |              |                                       |
|           | 43220.00   | DR.B.A.M.S.Chandrapur                      | i            |                                       |
|           | 1820.00    | Jr.College A/c                             | -            |                                       |
| 1574036.  |            | Jr.M.C.V.C.College A/c                     | 1            |                                       |
| 15/4030.  | 828996.00  | P.G. A/c.                                  |              | · · · · · · · · · · · · · · · · · · · |
|           |            |                                            | <b>,</b>     |                                       |
|           | 1 2044.00  | CLOSING BALANCE :                          | 1            | - 1                                   |
|           | 8911.00    | Cash in hand                               | l l          |                                       |
|           | 618066.98  | With Canara Bank A/c No. 0064              | * .*         |                                       |
| 684306.   | 5410.00    | With CANARA BANAK A/C No. 3313201000107    |              |                                       |
| 004300.   | 51918.40   | With Bank of Maha.A/cNo.20074502450 Salary | , =          |                                       |
| 148693662 | 0.00       |                                            |              |                                       |
| 140000002 | 0.00       | 0                                          | 148693662.0  |                                       |

Certificed that the above RECEIPTS AND PAYMENTS ACCOUNT( SR.COLLEGE A/C) , DR.AMBEDKAR COLLEGE OF ARTS, COMMERCE & SCIENCE CHANDRAPUR DISTT.CHANDRAPUR (M.S.), For the year ended on 31.3.2023, subject to our separate report shows a true and fair picture of the affairs of COLLEGE, as per our information and explanation given to us of accounts and as is reflected from the books.

CHANDRAPUR MBC/1+2/ JUL 2023

PRINCIPAL PRINCIPAL Dr. Ambedkar College of Arts, Comm. & Science, Chandrapur

FOR R.R.MAMIDWAR & CO.,

AJAY D. MAMIDWAR

(PARTNER) FRN: 105942W

UDING 23039841BUXCHX3133

| Year    | 6.2.3 Implementation of e-governance in areas of operation (4)  1. Administration, 2. Finance and Accounts, 3. Student Admission and Support, 4. Examination                                 |                                                                                                    |                         |  |  |  |  |
|---------|----------------------------------------------------------------------------------------------------|----------------------------------------------------------------------------------------------------|-------------------------|--|--|--|--|
|         | Areas of e governance                                                                                                    | Name of the Vendor with contact details                                                                                                    | Year of implementa tion |  |  |  |  |
| 2021 22 | Administration  Mastersoft ERP Solutions Pvt. Ltd 1456-A, New Nandanwan, Nan Cloud Based ERP CCMS Licence N0. MSERP/06-2019/0532 Reference No. DAC/ac/3143/219 Contact – 071-2713714,2713711 |                                                                                                    |                         |  |  |  |  |
| 2021-22 | Finance and Accounts                                                                                                    | Mastersoft ERP Solutions Pvt. Ltd 1456-A, New Nandanwan, Nagpur                                                                                                    | 2019                    |  |  |  |  |
|         | Student Admission and Support                                                                                                    | Mastersoft ERP Solutions Pvt. Ltd 1456-A, New Nandanwan, Nagpur Cloud Based ERP CCMS Licence No. MSERP/06-2019/0532 Reference No. DAC/ac/3143/219 Contact – 071-2713714,2713711 | 2019                    |  |  |  |  |
|         | Examination                                                                                                    | unigug.ac.in Contact – Department Head -07774027670                                                                                                    | 2019                    |  |  |  |  |
|         |                                                                                                    |                                                                                                    | Year of                 |  |  |  |  |
|         | Areas of e governance                                                                                                    | Name of the Vendor with contact details                                                                                                    | implement               |  |  |  |  |
|         |                                                                                                    |                                                                                                    | ation                   |  |  |  |  |
|         | Administration                                                                                                    | Mastersoft ERP Solutions Pvt. Ltd 1456-A, New Nandanwan, Nagpur                                                                                                    | 2019                    |  |  |  |  |
| 2020-21 | Finance and Accounts                                                                                                    | Mastersoft ERP Solutions Pvt. Ltd 1456-A, New Nandanwan, Nagpur Cloud Based ERP CCMS Licence N0. MSERP/06-2019/0532 Reference No. DAC/ac/3143/219 Contact – 071-2713714,2713711 | 2019                    |  |  |  |  |

|         | Examination                   | unigug.ac.in Contact – Department Head -07774027670                                                                                                    | 2019                    |
|---------|-------------------------------|----------------------------------------------------------------------------------------------------|-------------------------|
|         | Areas of e governance         | Name of the Vendor with contact details                                                                                                    | Year of implement ation |
|         | Administration                | CCMS software is being used for recording and maintaining administrative record of the college.  Website notification, SMS system, whatsapp, email facility etc. used for notification, communication etc. This helps for effective communication between teachers to teachers, teachers to students and teachers to parents and to other stakeholders.                                                                                                    | 2019                    |
|         | Finance and Accounts          | Fully equipped computerized methods are followed to keep tracks and records of all finances of the College. Advanced software is used to keep scanned documents, e-filing and budget transactions accurate. Management checks, verifies and guides the finance and accounts section from time to time. Salary of faculty members and staff is transferred directly to the bank account. The bill of staff salary is sent through government tally software HTE Sevarth. | 2019                    |
| 2019-20 | Student Admission and Support | On-line admission process through CCMS Software is implemented for the current year. List of the merit students is displayed on college notice board and website. E-mail IDs and contact numbers of all members of Anti-Ragging Committee, Anti-Ragging Squad and Grievance Redressal Committee are displayed at the appropriate place of the college building and students can communicate to the members of the committee.                                            | 2019                    |

|         | Examination                   | Examination forms are filled online and the admit cards are generated online. Internal assessment marks of the students are sent to the university through online. Online question paper are distributed to every examination centre and evaluations method for P.G. is also online. | 2019                    |
|---------|-------------------------------|----------------------------------------------------------------------------------------------------|-------------------------|
|         | Finance and Accounts          | Mastersoft ERP Solutions Pvt. Ltd 1456-A, New Nandanwan, Nagpur Cloud Based ERP CCMS Licence N0. MSERP/06-2019/0532 Reference No. DAC/ac/3143/219 Contact – 071-2713714,2713711                                                                                                    | 2019                    |
|         | Areas of e governance         | Name of the Vendor with contact details                                                                                                    | Year of implement ation |
| 2018-19 | Administration                | Nil                                                                                                    |                         |
| 2010 12 | Finance and Accounts          | Nil                                                                                                    |                         |
|         | Student Admission and Support | Nil                                                                                                    |                         |
|         | Examination                   | Nil                                                                                                    |                         |
|         |                               | Nil                                                                                                    |                         |
| 2017 10 | Areas of e governance         | Name of the Vendor with contact details                                                                                                    | Year of implement ation |
| 2017-18 | Administration                |                                                                                                    |                         |
|         | Finance and Accounts          | Nil                                                                                                    |                         |
|         | Student Admission and Support | Nil                                                                                                    |                         |
|         | Examination                   | Nil                                                                                                    |                         |

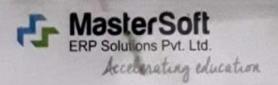

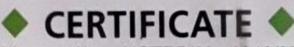

License No.: MSERP/06 - 2019/0532

Generated on: 03/06/2019

Reference: DAC/AC/3143/219 Dated: 25/03/2019

This is a Certificate of Authenticity that the Cloud Based ERP Solutions you have procured is legally licensed by MasterSoft ERP Solutions Pvt. Ltd. – A Company of Master's Software Group, 1456-A, New Nandanvan, Nagpur-24

Licensee: Dr. Ambedkar College of Arts, Commerce & Science, Deeksha Bhoomi, Civil Lines, Chandrapur

#### Software: Cloud Based ERP CCMS – Centralized Campus Management System

- On- line Students Registration
- Student Admission & Fees Online/On Counter
- Student Information System
- · Student Certificates
- Student Timetable & Attendance with Apps
- · Financial accounting or Standared Tally Integration
- Payroll Management System
- Library & Leave Management System
- College Website
- Feedback Management System
- Library OPAC
- Mobile Based OPAC APPS
- SMS Short Message Service (50,000 Free) Per Year

SMS/Email Integration with all software

Authorized Sign

# MasterSoft ERP Solutions Pvt. Ltd

1456-A, New Nandanvan, Nagpur

Ph.:- 0712-2713714, 2713711

email: sales@iitms.co.in, website: www.iitms.co.in

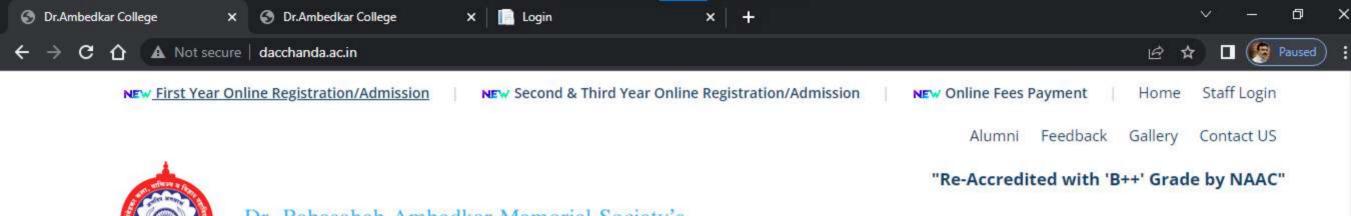

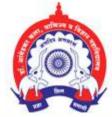

Dr. Babasaheb Ambedkar Memorial Society's

# Dr. Ambedkar College of Arts, Commerce & Science, Chandrapur.

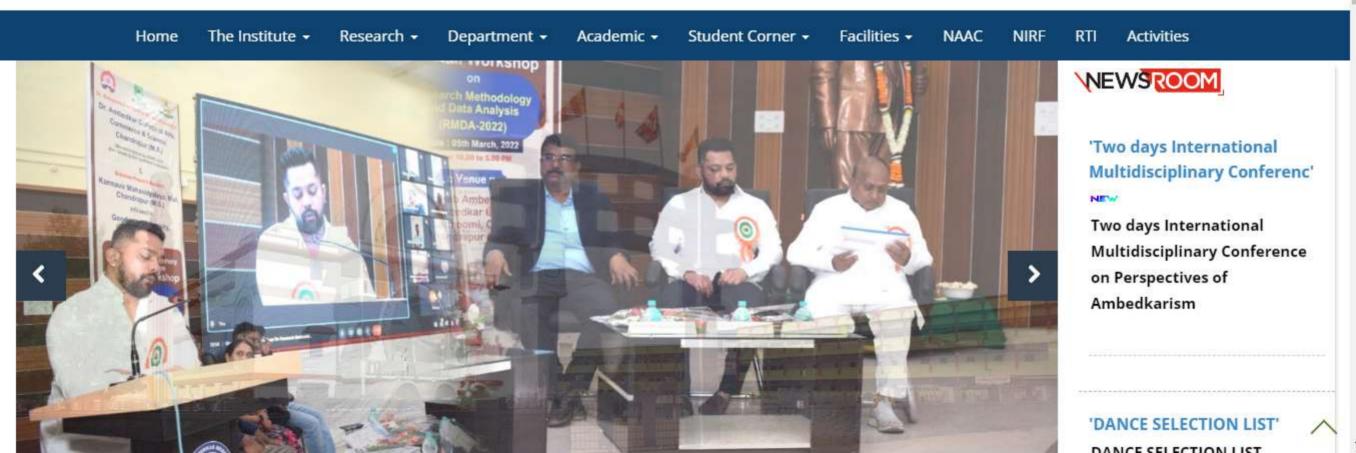

"Re-Accredited with 'B++' Grade by NAAC"

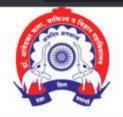

### Dr. Babasaheb Ambedkar Memorial Society's

# Dr. Ambedkar College of Arts, Commerce & Science, Chandrapur.

Home The Institute → Research → Department → Academic → Student Corner → Facilities → NAAC NIRF RTI Activities

### ADMISSION NOTICE (SESSION 2022-2023)

# पदवी व पदव्युत्तर वर्गाच्या प्रवेशासाठी मार्गदर्शक सूचना

- शैक्षणिक सत्र 2022-23 पासून पदवी व पदव्युत्तर अभ्यासक्रमासाठी विद्यार्थ्यांना महाविद्यालयीन प्रवेश घेण्यासाठी विद्यापीठाच्या संकेतस्थळावर संगणकीय (Online) प्रणालीद्वारे REGISTER करणे विद्यापीठाद्वारे अनिवार्य करण्यात आले आहे.
- यासाठी मोबाईल नंबर व Gmail ID तुमचा स्वतःचा असणे अनिवार्य आहे. यावरच तुमचे Exam Hall Ticket/Admission Card/Time table/online class link इ. मिळणार आहेत.
- महाविद्यालयात प्रवेश मिळविण्यासाठी विद्यापीठाच्या संकेतस्थळावर COLLEGE CODE निवडतांना ३०२ निवडावा.
- Registration सुरू करण्यापूर्वी आपला फोटो, सही, टि.सी., दहावी बारावी पदवीच्या गुणपत्रिका व आवश्यक असल्यास जातीचा दाखला, नॉन क्रिमीलेअर दाखला इ. कागदपत्रे स्कॅन करून ठेवावे. Registration करतांना वरील कागदपत्रेड Upload करावी लागतील.

| विद्यापीठाच्या संकेतस्थळावर ONLINE REGISTER कसे करावे.                                                                                                    | महाविद्यालयाच्या संकेतस्थळावर ONLINE REGISTER कसे करावे.                                                                                                    |
|----------------------------------------------------------------------------------------------------|----------------------------------------------------------------------------------------------------|
| <ul> <li>खाली दिलेल्या Register on University या box वर Click करा.</li> <li>REGISTER वर click करा.</li> <li>आपली माहिती भरा.</li> <li>Click here for disclaimer box वर click करा.</li> <li>Tick box वर Tick करा आणि Agree Button वर click करा.</li> <li>REGISTER button वर click करा.</li> </ul> | <ul> <li>खाली दिलेल्या Register on College या या box वर Click करा.</li> <li>GO TO SIGN UP वर click करा.</li> <li>User Name टाका. (तुमचे नावं टाकु शकता)</li> <li>Password टाका. (तुम्हाला लक्षात राहिल असा)</li> <li>Confirm Password वरती टाकलेला Password टाका.</li> <li>Mobile No. तुमचा स्वतःचा मोबाईल नंबर द्या. (विद्यापीठात Register केलेला)</li> <li>Email Id. तुमचा स्वतःचा Gmail ID टाका. (विद्यापीठात Register केलेला)</li> </ul> |

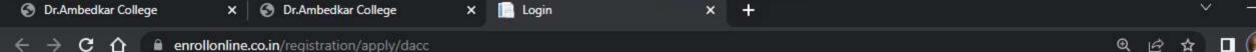

# ONLINE REGISTRATION

NOW OPEN FOR REGISTRATION

#### NOTICE

VI NACUC DANIK

IMPORTANT DATES FOR ONLINE REGISTRATION/APPLICATION 2022

XI SCI Start from 13/06/2022 12:04AM to 31/08/2022

5:00PM

XI MCVC P/S Start from 13/06/2022 12:04AM to 31/08/2022

5:00PM

XI MCVC O/M Start from 13/06/2022 12:04AM to 31/08/2022

5:00PM

Start from 13/06/2022 12:04AM to 31/08/2022

UserName\*

Password\*

Confirm Password\*

Mobile Number\*

Email Id

Don't have Email? Click here to Create Gmail Account

GO TO LOGIN

REGISTER

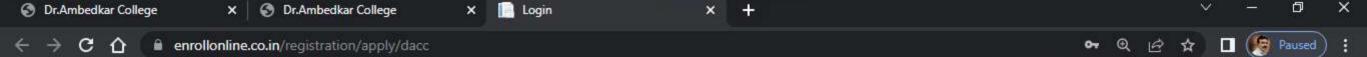

# ONLINE REGISTRATION

NOW OPEN FOR REGISTRATION

#### NOTICE

IMPORTANT DATES FOR ONLINE REGISTRATION/APPLICATION 2022

XI SCI Start from 13/06/2022 12:04AM to 31/08/2022

5:00PM

XI MCVC P/S Start from 13/06/2022 12:04AM to 31/08/2022

5:00PM

XI MCVC O/M Start from 13/06/2022 12:04AM to 31/08/2022

5:00PM

Start from 13/06/2022 12:04AM to 31/08/2022

465371

.....

\*\*\*\*\*

9373538564

adarshnimkar21@gmail.com

Don't have Email? Click here to Create Gmail Account

GO TO LOGIN

REGISTER

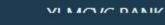

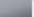

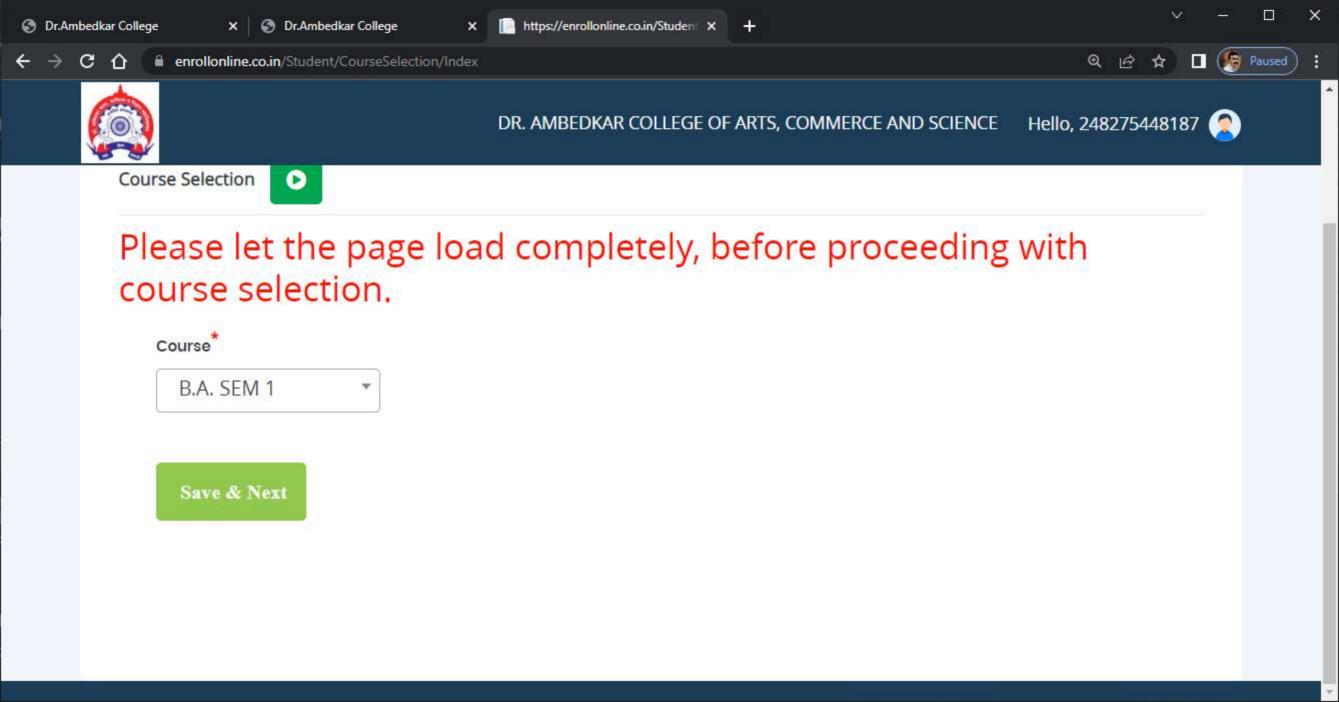

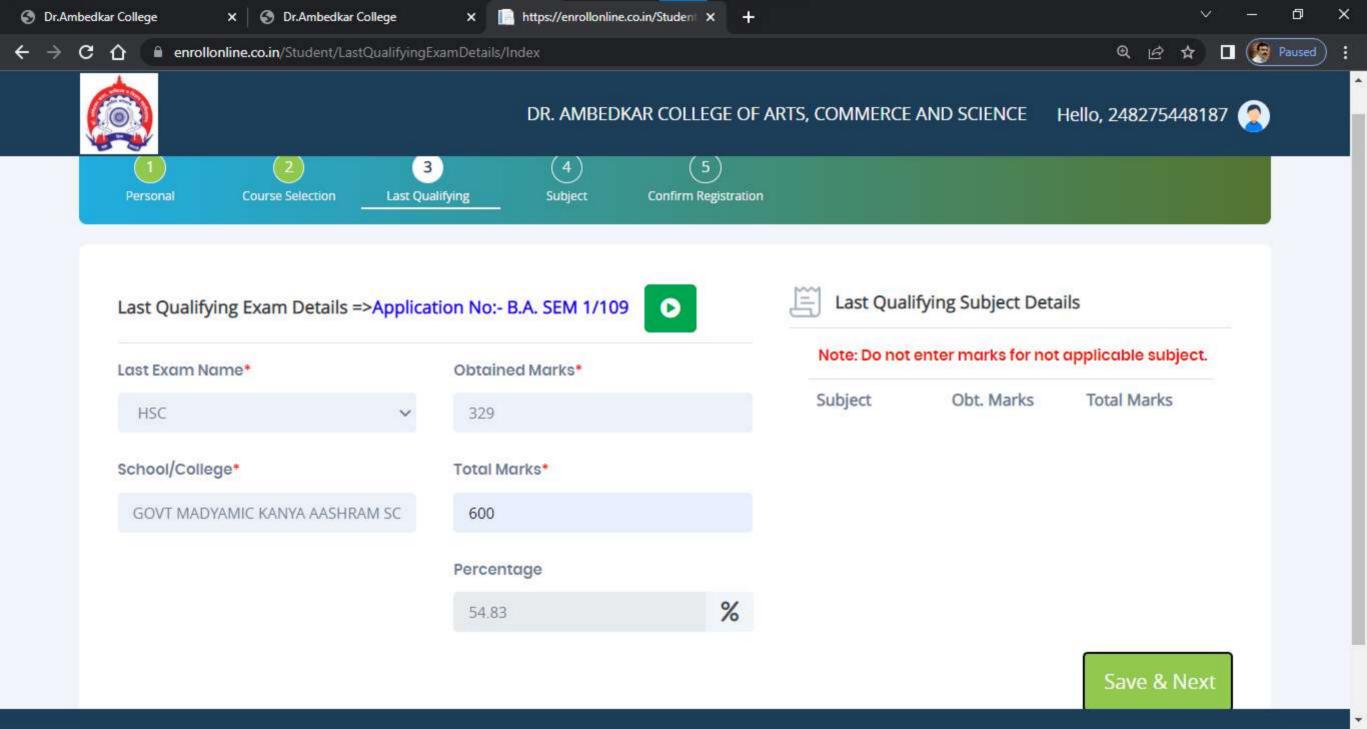

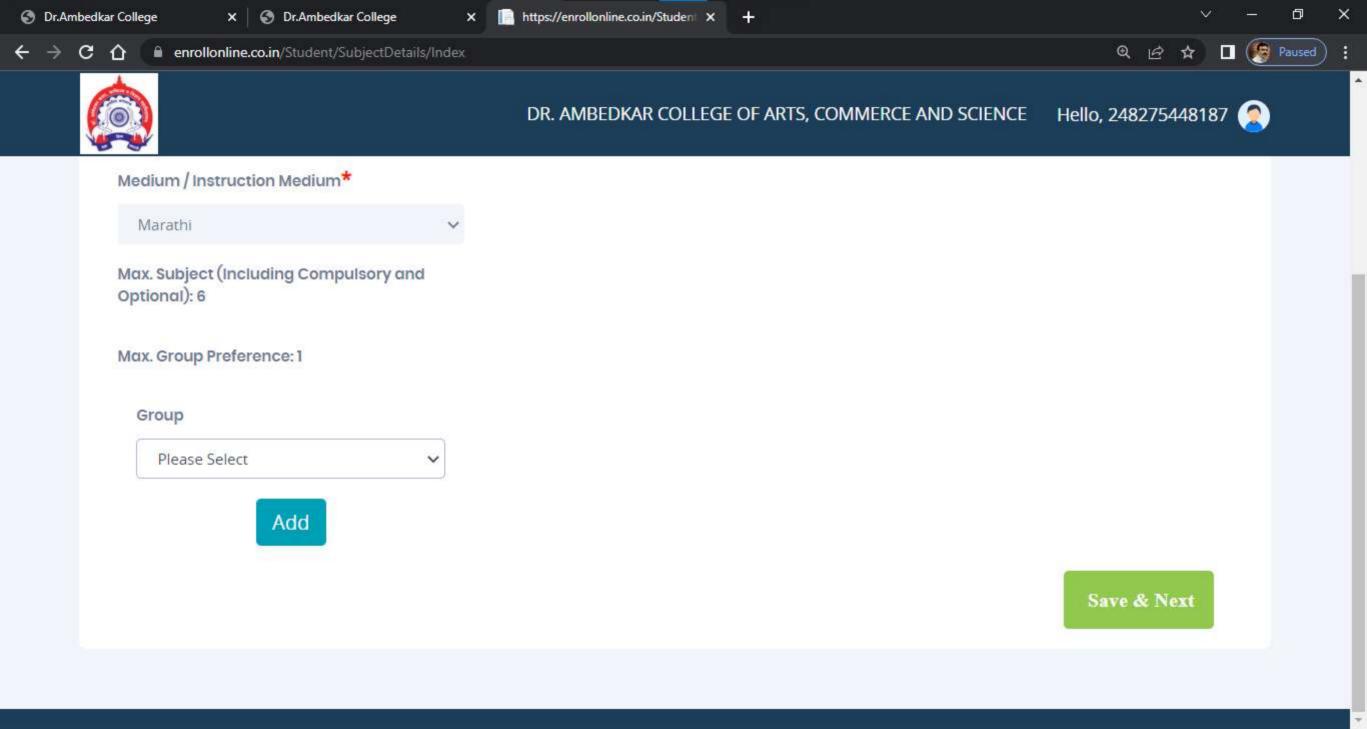

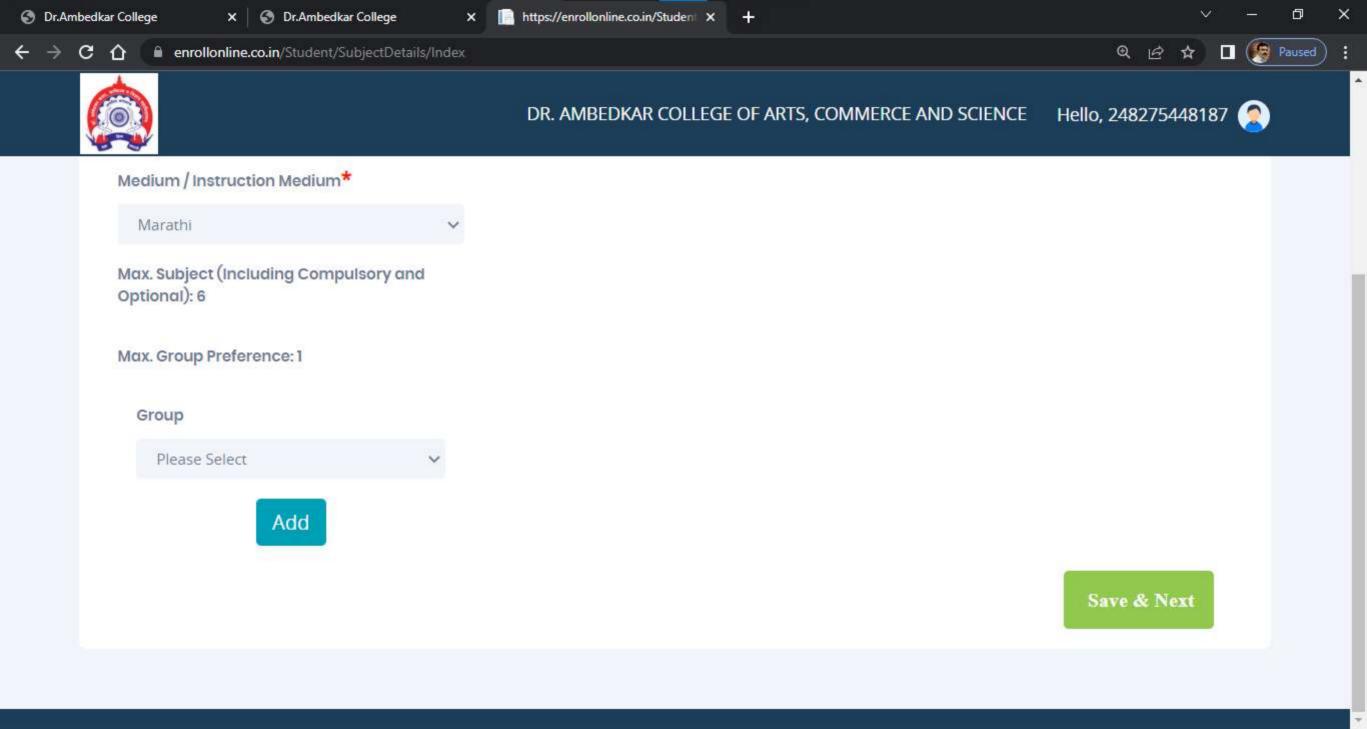

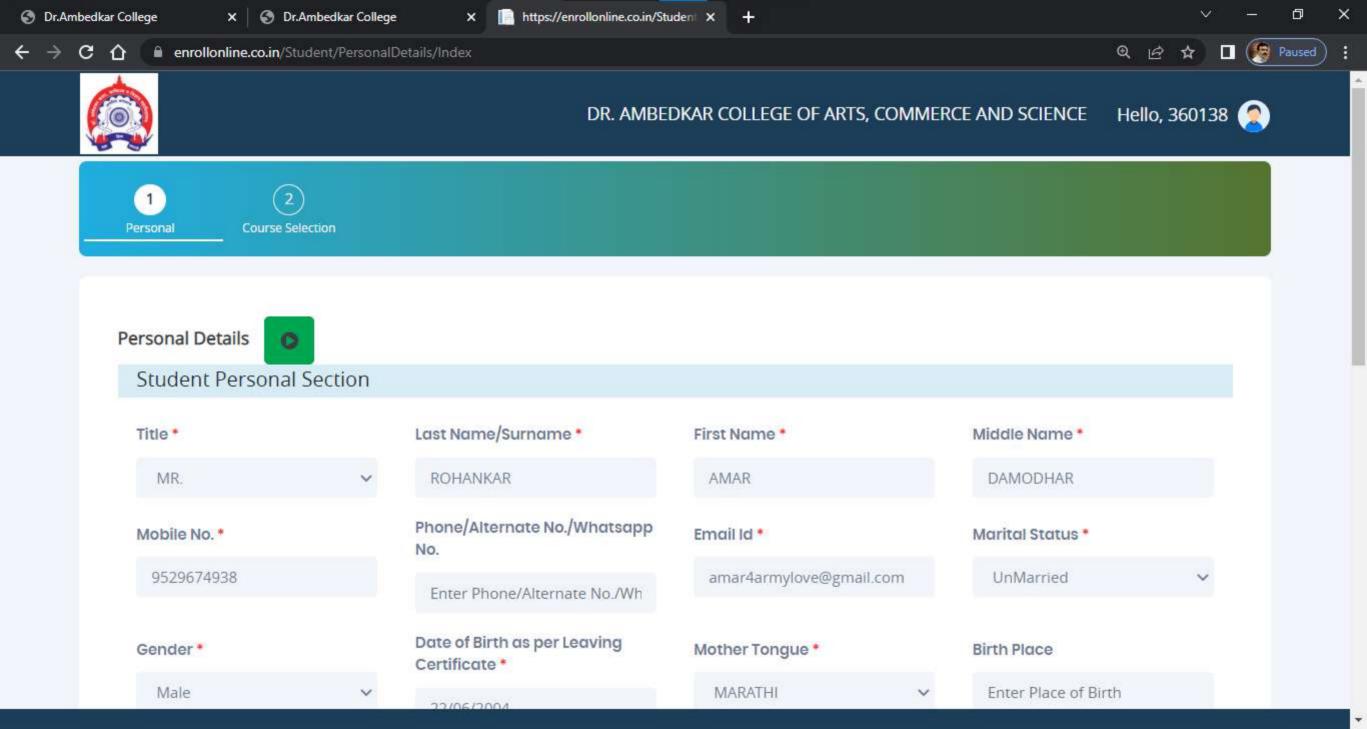

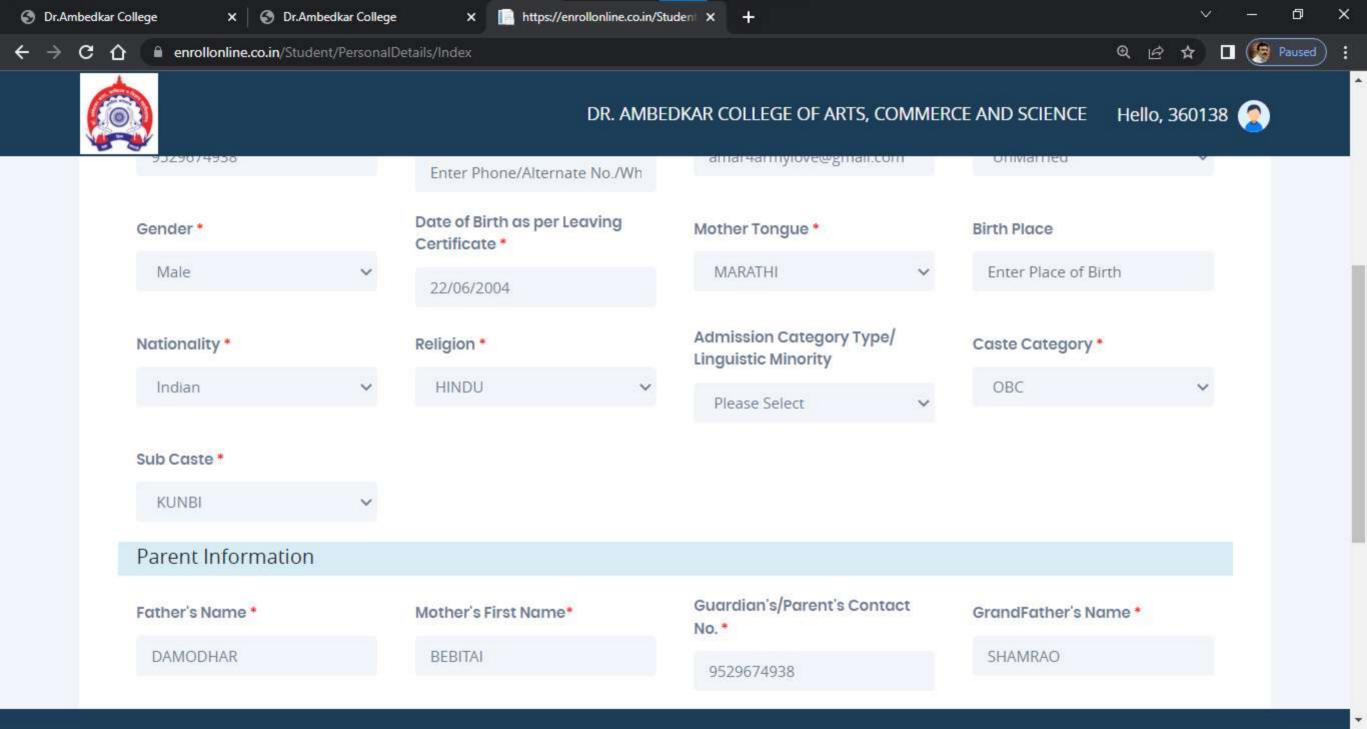

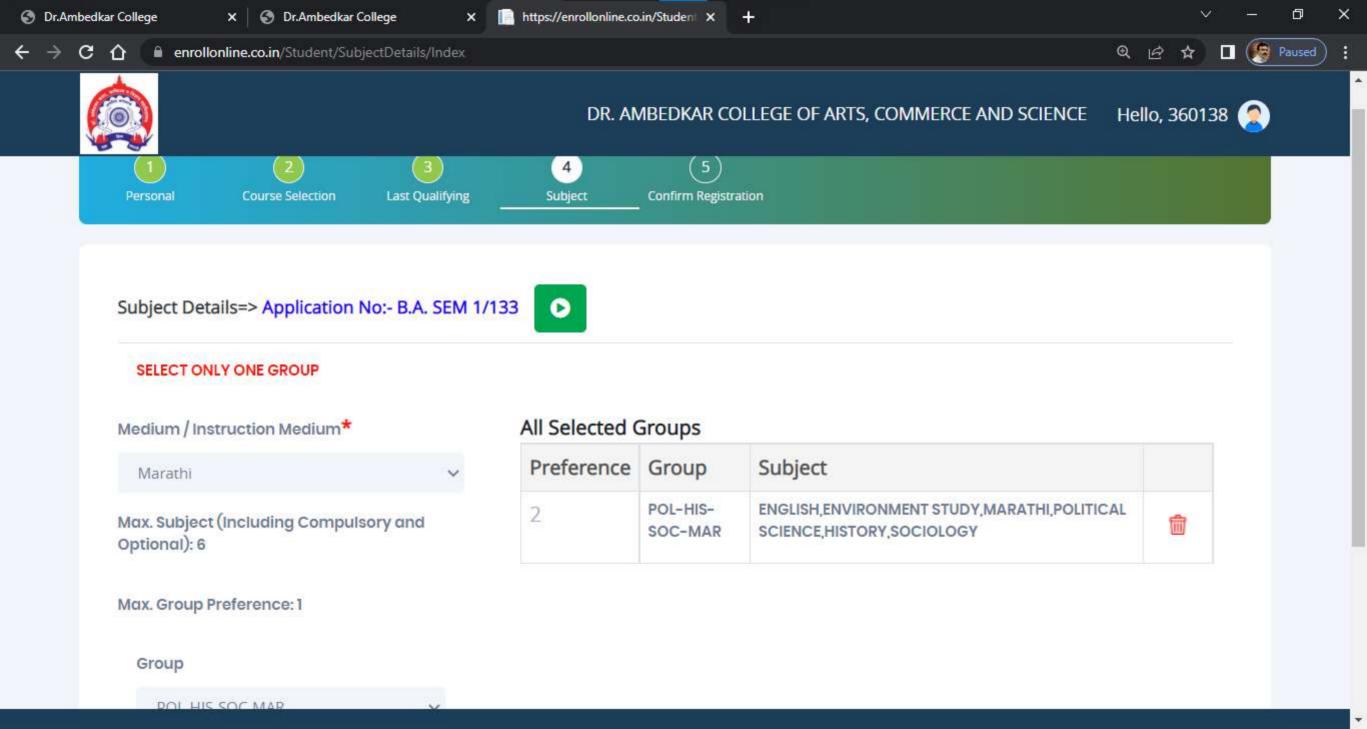

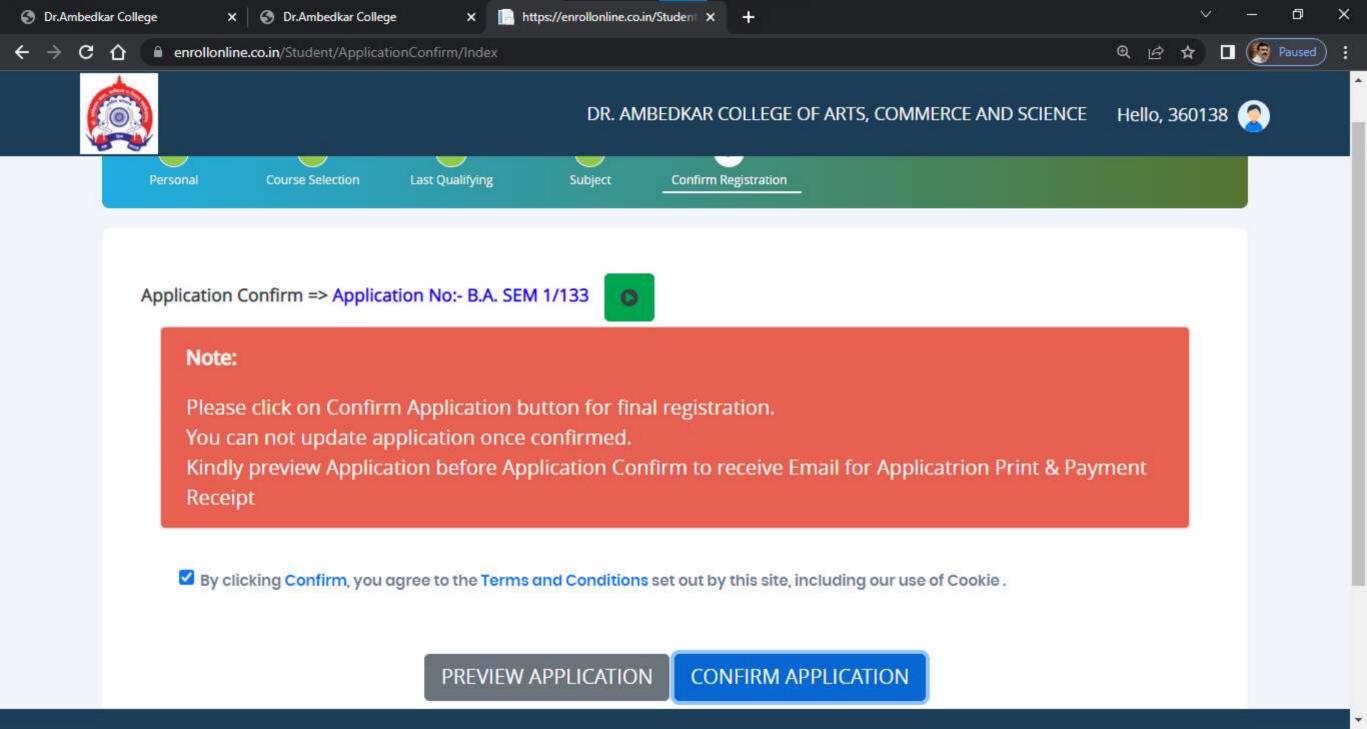

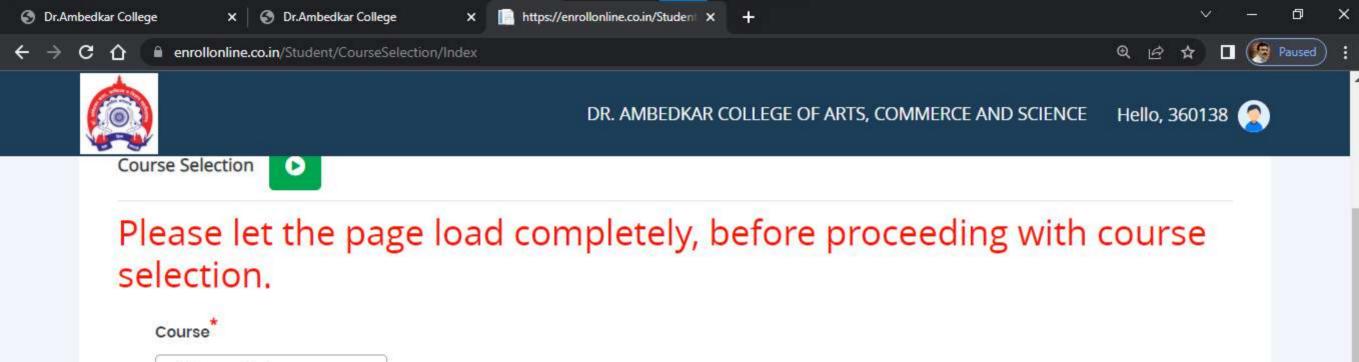

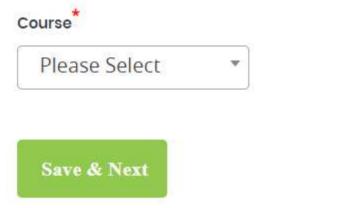

| Course     | Application No | Application Status | Paymode | Action            | Payment Receipt |
|------------|----------------|--------------------|---------|-------------------|-----------------|
| B.A. SEM 1 | B.A. SEM 1/133 | CONFIRM            | Offline | Print Application |                 |

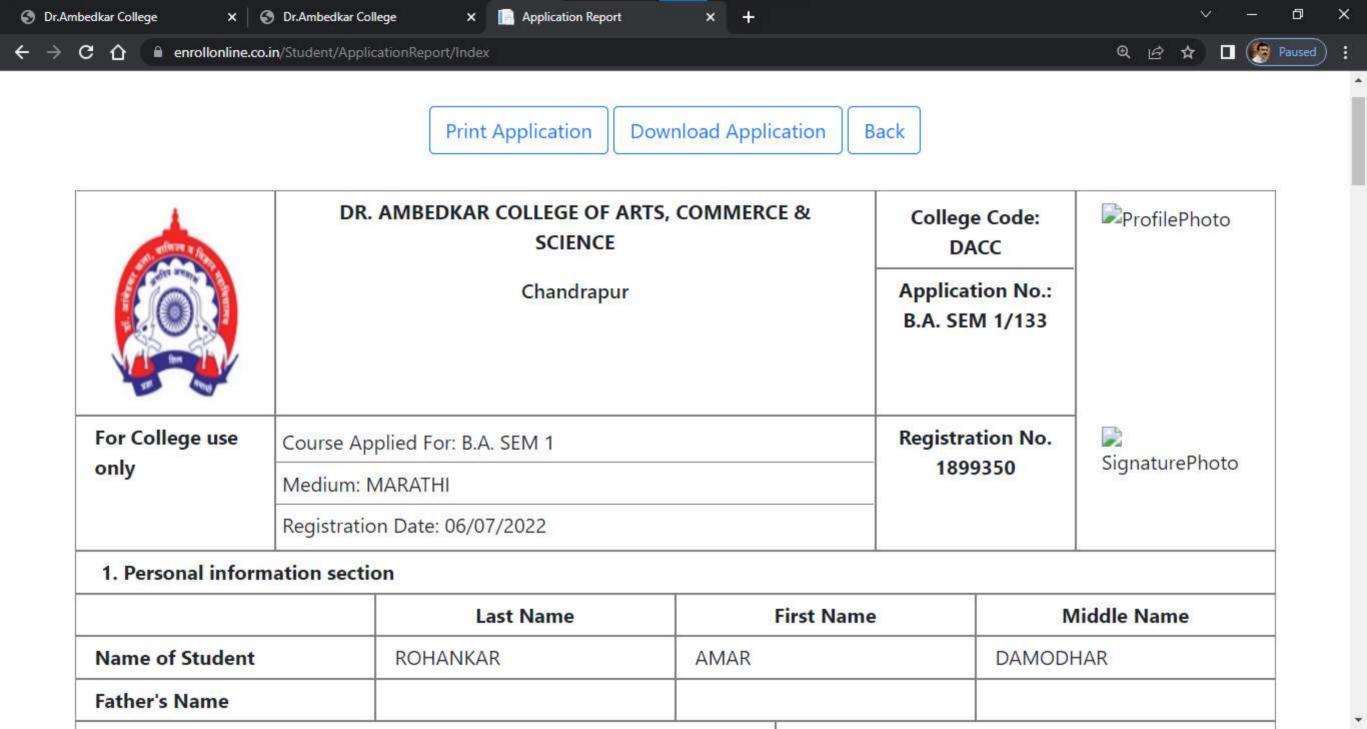

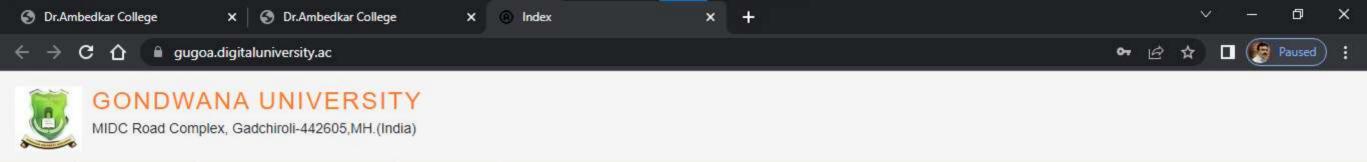

I am a New Admission seeker in this University. ह्या विद्यापीठात मी पहिल्यांदाच प्रवेश घेत आहे.

**GET HELP** 

PRESENTATION GUIDE

Students NOT HAVING 16 Digit PRN have TO click ON "Register" button below. AFTER successful registration, LOG ON WITH registered username AND password. १६ अंकी PRN नसलेल्या विद्यार्थ्यांनी "रजिस्टर" "Register" बटनवर क्लिक करावे." यशस्वीरीत्या नींदणी झाल्यावर युझरनेम व पासवर्ड टाकून लॉगीन करावे.

**1** D22BC0003545 **1** ■ .......

Forgot Password ? | Validate Registration

Login

LOGIN

SCHEDULE

Register

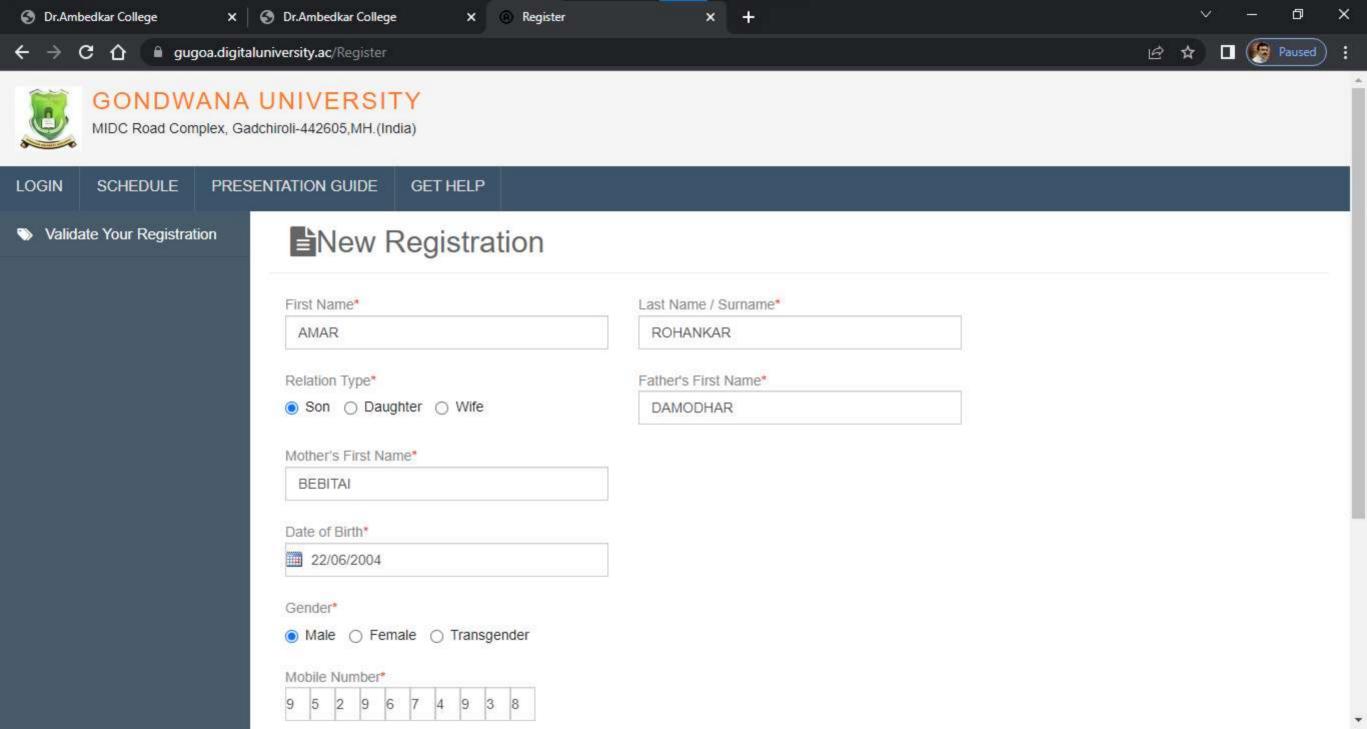

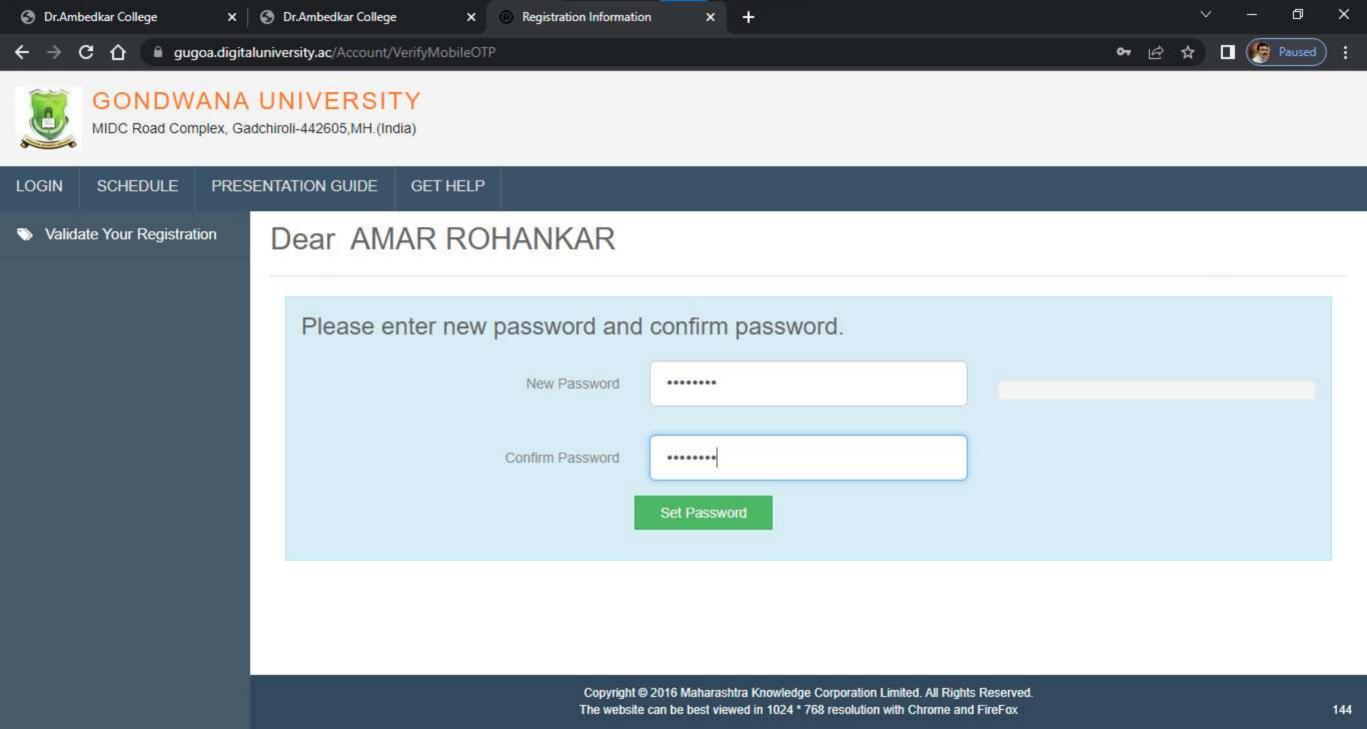

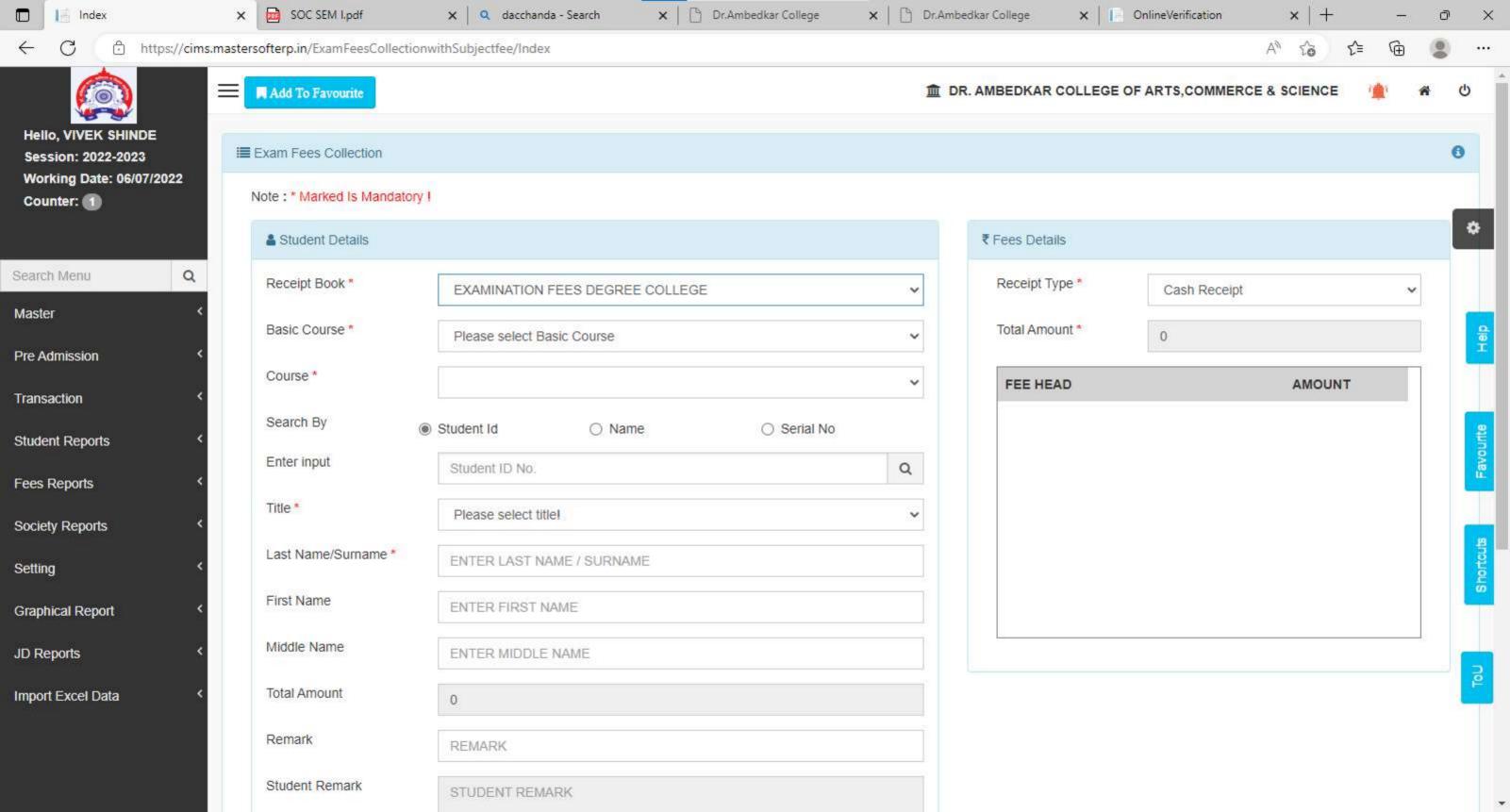

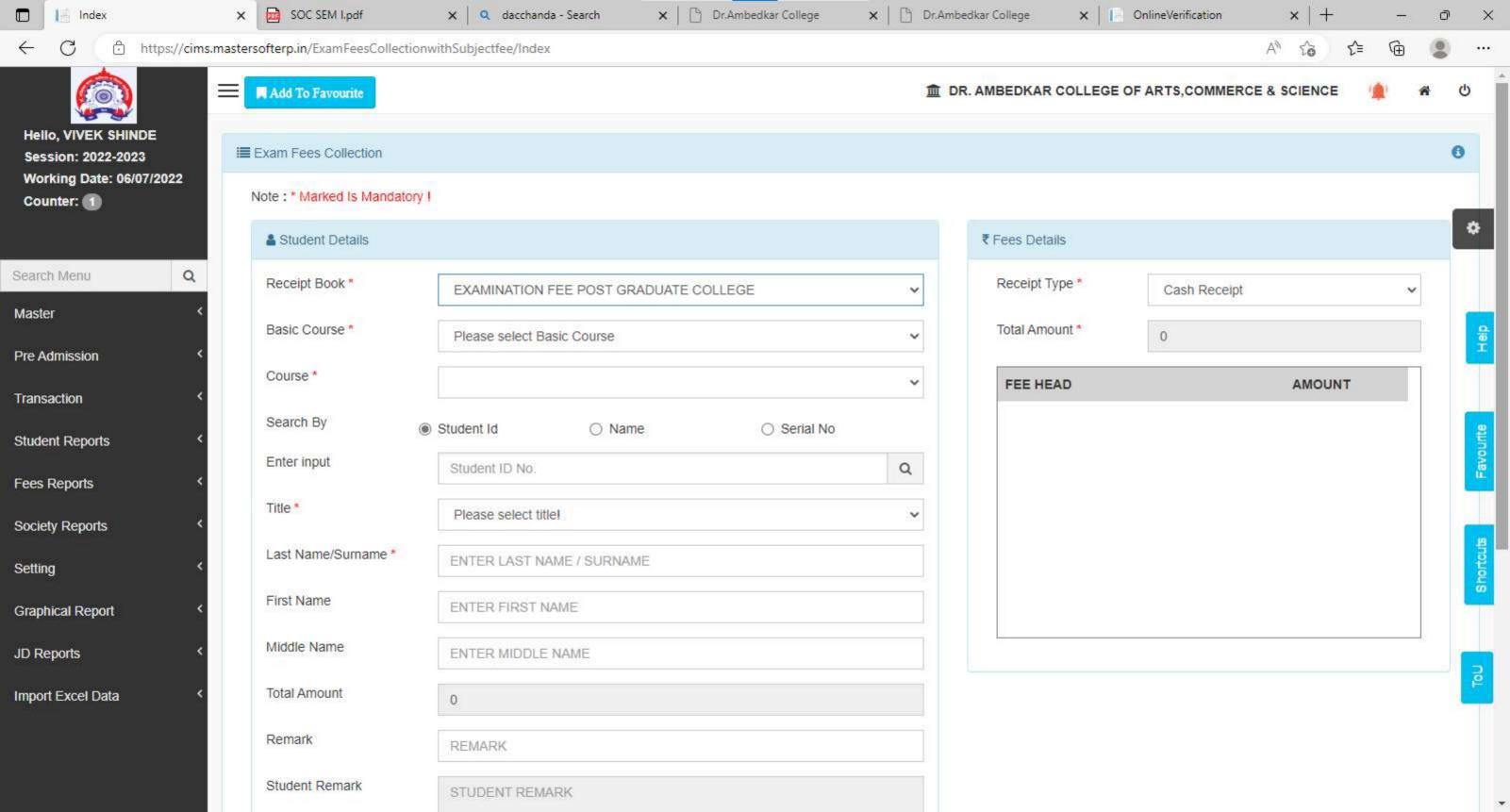

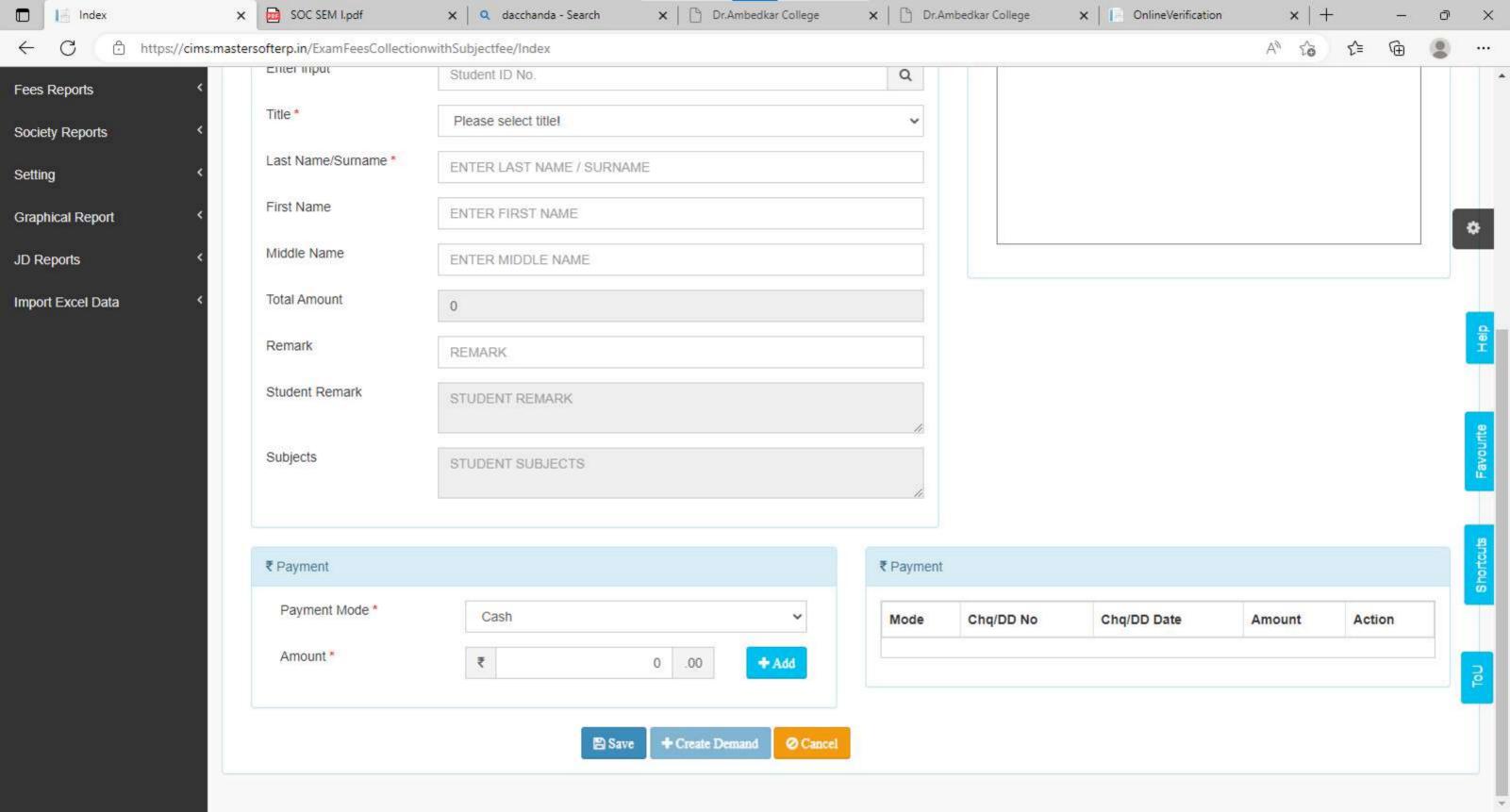

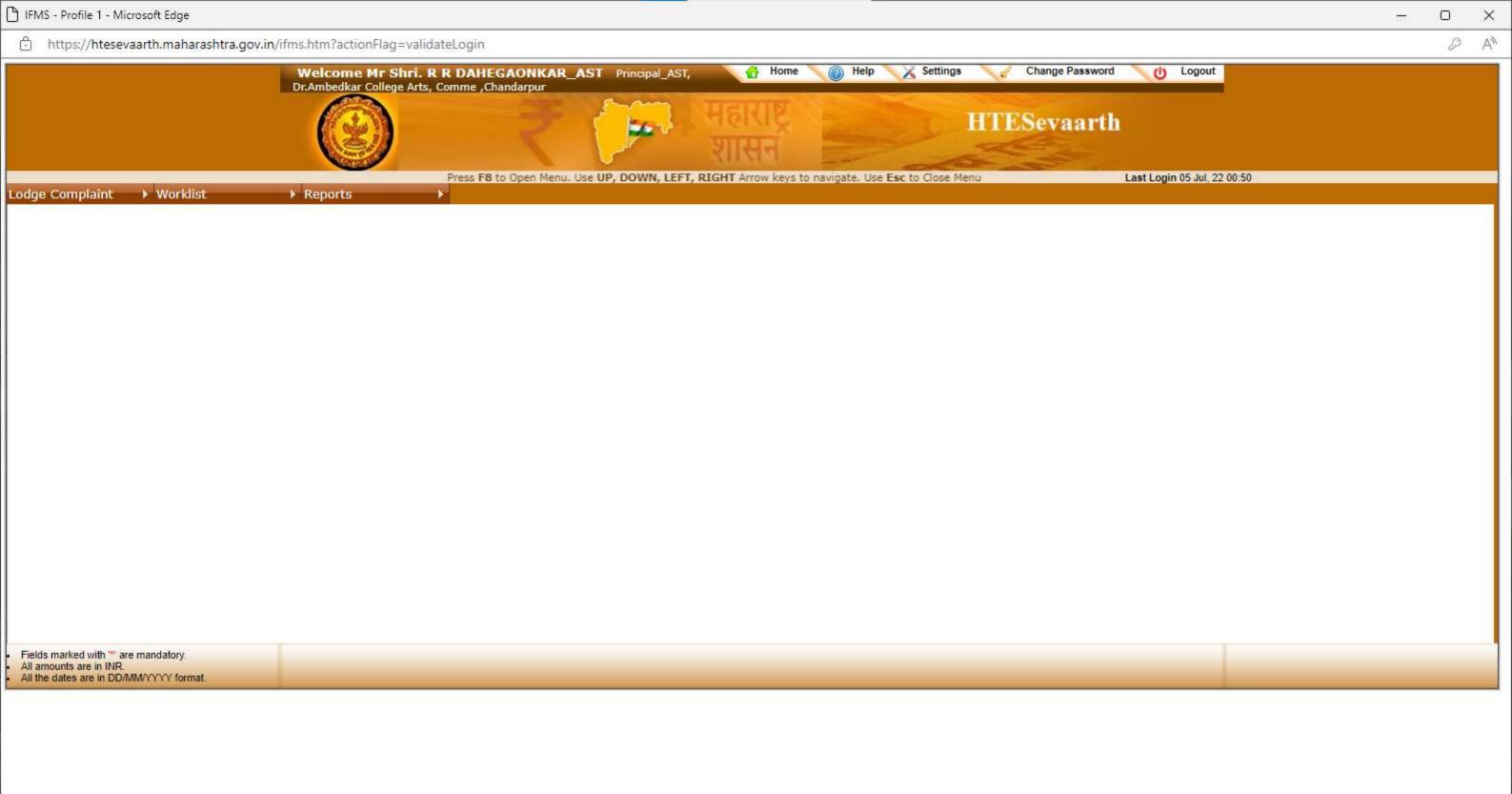

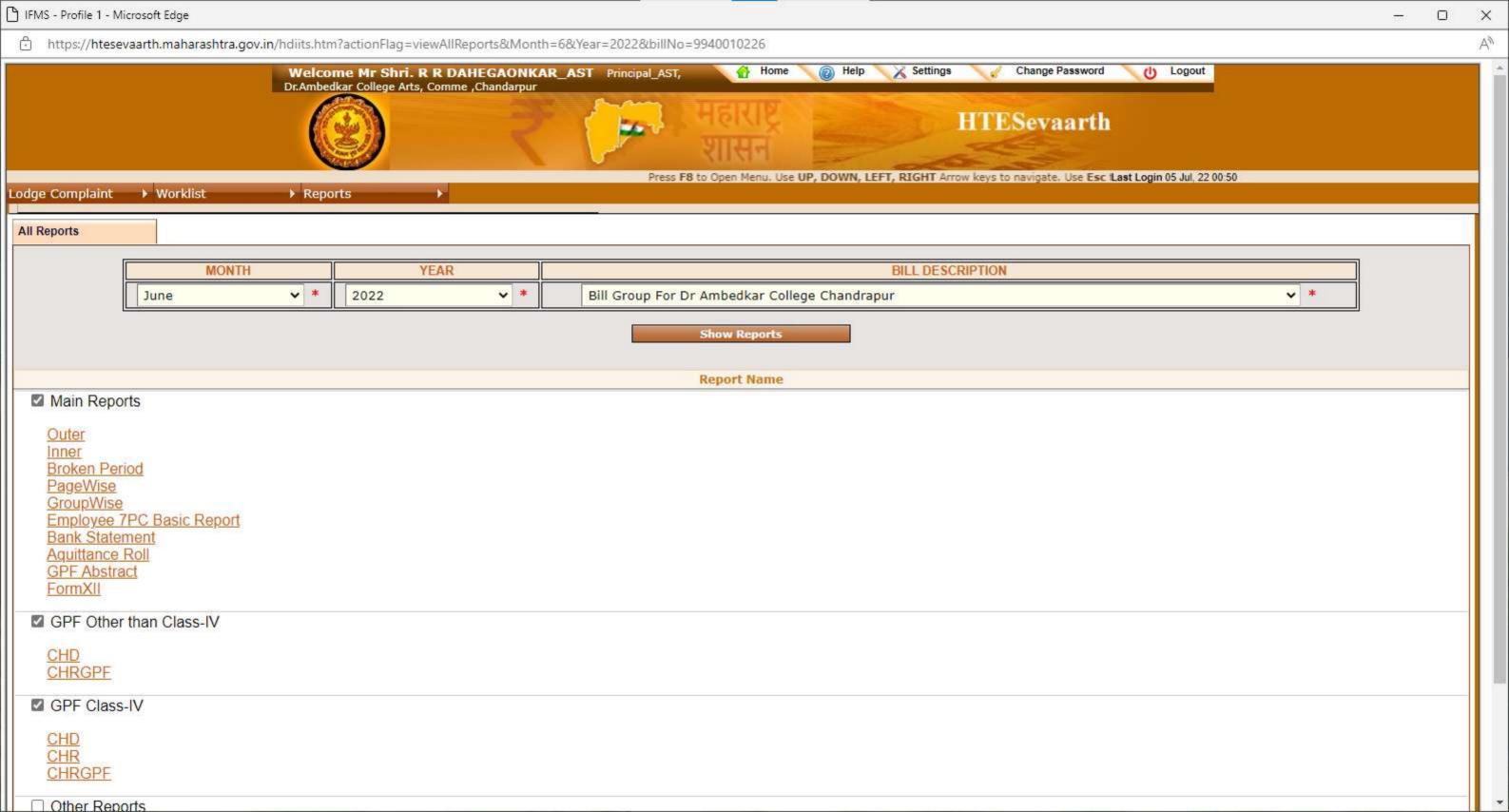

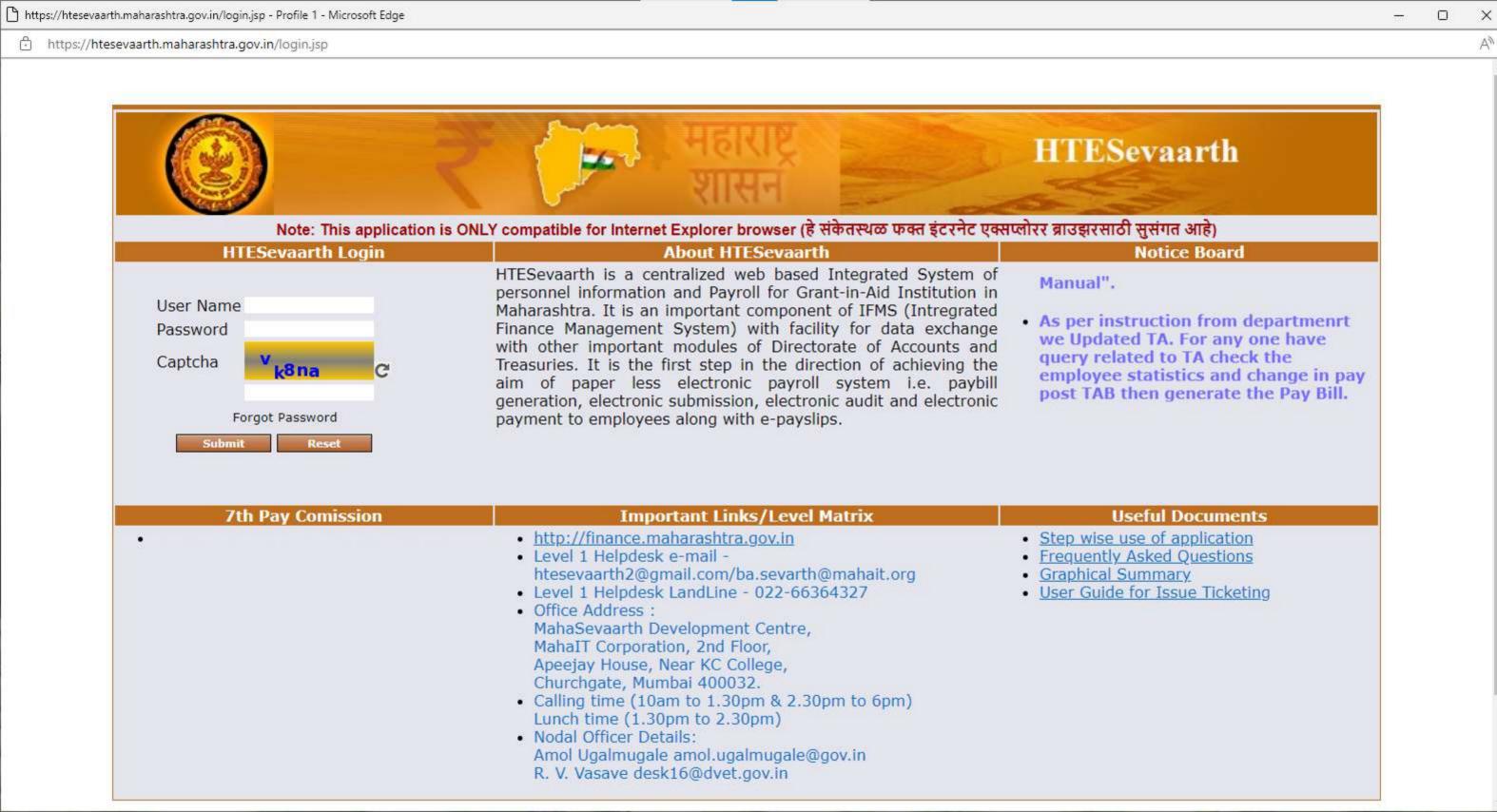

Dr. Babasaheb Ambedkar Memorial Society's

# Dr. Ambedkar College of Arts, Commerce & Science, Chandrapur

Deeksha Bhoomi, Civil Lines, Chandrapur (M.S.) - 442 401

Dr. Rajesh Dahegaonkar

PRINCIPAL

Ph. / Fax : (O) 07172 - 256080 Mobile : 9423691422

E-mail ID : dacchanda@yahoo.in

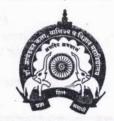

Affiliated by
Rashtrasant Tukadoji Maharaj
Nagpur University, Nagpur.
&

Gondwana University, Gadchiroli

Ref. No. DACIAC 3143 2019

Date: 25/03/2019

To.

MasterSoft ERP Solutions Pvt. Ltd,

Nagpur.

Sub: Supply of Cloud based ERP CCMS-Centralized Campus Management System

Dear Sir:

As per your discussions as on dated 25-03-2019 it is decided to accept your offer of Cloud based ERP Solution with all terms & conditions. Kindly create Cloud setup with following details for our College. Necessary first year advance payment cheque / RTGS enclosed.

| SN   | PARTICULARS                                                                         | PRICE (In Rs.)                                                                                                    |
|------|-------------------------------------------------------------------------------------|----------------------------------------------------------------------------------------------------|
| 1.   | Data Conversion CMS to CCMS                                                         |                                                                                                    |
| 2.   | One time Cloud Setup Charges                                                        | Rs. 25,000/- + 18% GST                                                                                                    |
| 3.   | One Time Payment Gateway Integration with your Bank<br>Accounts & Fees Head Mapping |                                                                                                    |
| MOD  | ULES                                                                                |                                                                                                    |
| 01   | On Line Student Registration                                                        |                                                                                                    |
| 02   | Student Admission & Fees Online / On Counter                                        |                                                                                                    |
| 03   | Student Information System                                                          |                                                                                                    |
| 04   | Student Certificates                                                                | No. of Personal Control of Control of Contro |
| 05   | Student Timetable & Attendance with Apps                                            |                                                                                                    |
| 06   | Financial Accounting or Tally Integration                                           |                                                                                                    |
| 07 ~ | Payroll Management System                                                           |                                                                                                    |
| 08 , | College Website                                                                     |                                                                                                    |
| 09 , | Feedback Management System                                                          |                                                                                                    |
| 10   | Library Management System                                                           | Rs. 70/- + 18% GST                                                                                                    |
| 11   | Library OPAC                                                                        | Per Stud. Per Year                                                                                                    |
| 12   | Leave Management System                                                             | toglis, it is,                                                                                                    |
| MOE  | BILE APPS                                                                           |                                                                                                    |
| 10   | Mobile based OPAC ( M-OPAC) Apps                                                    |                                                                                                    |
| 11   | Logins for Student, Parents                                                         |                                                                                                    |
| 13   | Mobile Apps for Student, Parents                                                    |                                                                                                    |
| 14   | Mobile Apps for Principal, Staff & Library                                          |                                                                                                    |
| 15   | SMS-Short Message Service (50,000 Free ) Per Year                                   |                                                                                                    |
| 16   | SMS/Email Integration with all software                                             |                                                                                                    |

#### Deliverables:

- Creation of Cloud Setup for the College.
- On boarding of Students & All Users and Creation of Users. User Training & fully Support.
- Payment: In advance due to Cloud application.

Service Support: Initial three days on site. Subsequently On-line.

You are requested to immediately do the needful.

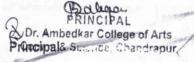

Dr. Babasaheb Ambedkar Memorial Society's

# Dr. Ambedkar College of Arts, Commerce & Science, Chandrapur

Deeksha Bhoomi, Civil Lines, Chandrapur (M.S.) - 442 401

Dr. Rajesh Dahegaonkar PRINCIPAL

Ph. / Fax: (O) 07172 - 256080

Mobile: 9423691422 E-mail ID: dacchanda@yahoo.in

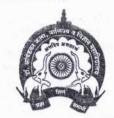

Affiliated by Rashtrasant Tukadoji Maharaj Nagpur University, Nagpur.

Gondwana University, Gadchiroli

Ref. No. : DAC/AC/1108/16

Date: 21/07/2015

To, MasterSoft ERP Solution Pvt. Ltd. 1456-A, Opp. Pandav Polytechnic New Nandanvan, Nagpur – 9 (MS)

Sub: For Semi Dynamic Website

Dear Sir:

With reference to above proposal, you are requested to supply following semi dynamic website as per quotation given by company.

| SN | SOFTWARE NAME                                                                                                    | AMOUNT (RS.)                            |
|----|----------------------------------------------------------------------------------------------------|-----------------------------------------|
| 1  | Semi Dynamic Website  Domain & space booking (one year) - (.ac.in, or .org)  GB Web space  Unlimited Pages  Site design (one time charges)  Site Hosting & maintenance (one year)  Free email for Faculty and Staff with College name (xyz@collegename.ac.in)  Flash Animation & animated photo gallery  Language Translator  Easy & Comprehensive Text Editor  Linkup with Social Network site  Scripting Animation  Statistically information (Page wise, Link wise, Site wise) | (RS.) Rs. 32,000/- + 14% ST Per College |
|    | <ul> <li>Page wise hit counter</li> <li>5 Dynamic links (Alumni, Faculty, News room, Feedback &amp; Administrator)</li> </ul>                                                                                                    |                                         |

Discount: 10% on Above Order

Payment: 25% with PO 75% after Installation.

Warranty: 12 months from the date of Hosting from the date works order.

Service Support: on line and on site during warranty

You are requested to immediately depute the person for training of dynamic website.

Dr. Ambedkar College of Arts, Comm. 8. 2. 2. 2. Chandrapur

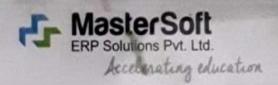

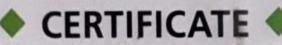

License No.: MSERP/06 - 2019/0532

Generated on: 03/06/2019

Reference: DAC/AC/3143/219 Dated: 25/03/2019

This is a Certificate of Authenticity that the Cloud Based ERP Solutions you have procured is legally licensed by MasterSoft ERP Solutions Pvt. Ltd. – A Company of Master's Software Group, 1456-A, New Nandanvan, Nagpur-24

Licensee: Dr. Ambedkar College of Arts, Commerce & Science, Deeksha Bhoomi, Civil Lines, Chandrapur

#### Software: Cloud Based ERP CCMS – Centralized Campus Management System

- On- line Students Registration
- Student Admission & Fees Online/On Counter
- Student Information System
- · Student Certificates
- Student Timetable & Attendance with Apps
- · Financial accounting or Standared Tally Integration
- Payroll Management System
- · Library & Leave Management System
- College Website
- Feedback Management System
- Library OPAC
- Mobile Based OPAC APPS
- SMS Short Message Service (50,000 Free) Per Year

SMS/Email Integration with all software

Authorized Sign

# MasterSoft ERP Solutions Pvt. Ltd

1456-A, New Nandanvan, Nagpur

Ph.:- 0712-2713714, 2713711

email: sales@iitms.co.in, website: www.iitms.co.in

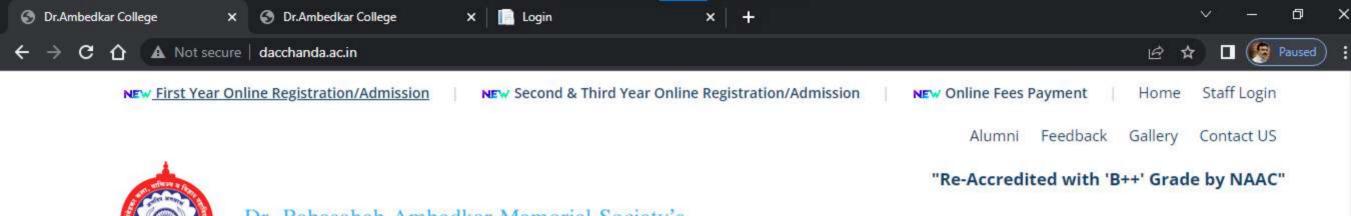

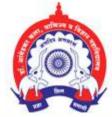

Dr. Babasaheb Ambedkar Memorial Society's

# Dr. Ambedkar College of Arts, Commerce & Science, Chandrapur.

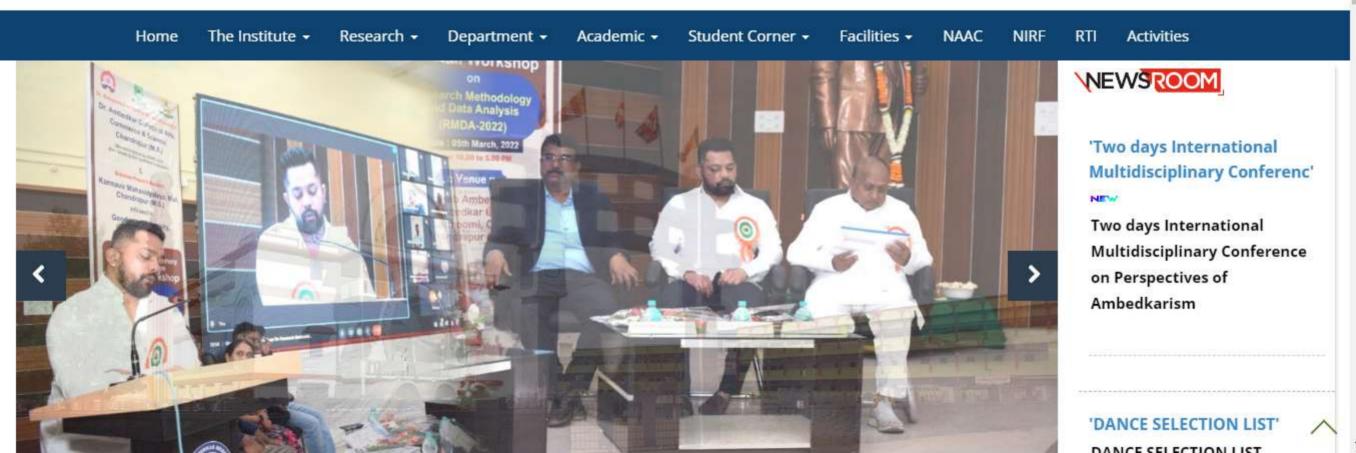

"Re-Accredited with 'B++' Grade by NAAC"

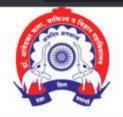

## Dr. Babasaheb Ambedkar Memorial Society's

# Dr. Ambedkar College of Arts, Commerce & Science, Chandrapur.

Home The Institute → Research → Department → Academic → Student Corner → Facilities → NAAC NIRF RTI Activities

## ADMISSION NOTICE (SESSION 2022-2023)

## पदवी व पदव्युत्तर वर्गाच्या प्रवेशासाठी मार्गदर्शक सूचना

- शैक्षणिक सत्र 2022-23 पासून पदवी व पदव्युत्तर अभ्यासक्रमासाठी विद्यार्थ्यांना महाविद्यालयीन प्रवेश घेण्यासाठी विद्यापीठाच्या संकेतस्थळावर संगणकीय (Online) प्रणालीद्वारे REGISTER करणे विद्यापीठाद्वारे अनिवार्य करण्यात आले आहे.
- यासाठी मोबाईल नंबर व Gmail ID तुमचा स्वतःचा असणे अनिवार्य आहे. यावरच तुमचे Exam Hall Ticket/Admission Card/Time table/online class link इ. मिळणार आहेत.
- महाविद्यालयात प्रवेश मिळविण्यासाठी विद्यापीठाच्या संकेतस्थळावर COLLEGE CODE निवडतांना ३०२ निवडावा.
- Registration सुरू करण्यापूर्वी आपला फोटो, सही, टि.सी., दहावी बारावी पदवीच्या गुणपत्रिका व आवश्यक असल्यास जातीचा दाखला, नॉन क्रिमीलेअर दाखला इ. कागदपत्रे स्कॅन करून ठेवावे. Registration करतांना वरील कागदपत्रेड Upload करावी लागतील.

| विद्यापीठाच्या संकेतस्थळावर ONLINE REGISTER कसे करावे.                                                                                                    | महाविद्यालयाच्या संकेतस्थळावर ONLINE REGISTER कसे करावे.                                                                                                    |
|----------------------------------------------------------------------------------------------------|----------------------------------------------------------------------------------------------------|
| <ul> <li>खाली दिलेल्या Register on University या box वर Click करा.</li> <li>REGISTER वर click करा.</li> <li>आपली माहिती भरा.</li> <li>Click here for disclaimer box वर click करा.</li> <li>Tick box वर Tick करा आणि Agree Button वर click करा.</li> <li>REGISTER button वर click करा.</li> </ul> | <ul> <li>खाली दिलेल्या Register on College या या box वर Click करा.</li> <li>GO TO SIGN UP वर click करा.</li> <li>User Name टाका. (तुमचे नावं टाकु शकता)</li> <li>Password टाका. (तुम्हाला लक्षात राहिल असा)</li> <li>Confirm Password वरती टाकलेला Password टाका.</li> <li>Mobile No. तुमचा स्वतःचा मोबाईल नंबर द्या. (विद्यापीठात Register केलेला)</li> <li>Email Id. तुमचा स्वतःचा Gmail ID टाका. (विद्यापीठात Register केलेला)</li> </ul> |

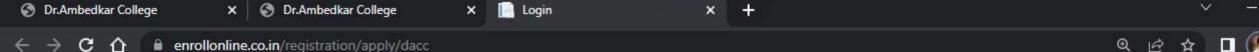

# ONLINE REGISTRATION

NOW OPEN FOR REGISTRATION

## NOTICE

VI NACUC DANIK

IMPORTANT DATES FOR ONLINE REGISTRATION/APPLICATION 2022

XI SCI Start from 13/06/2022 12:04AM to 31/08/2022

5:00PM

XI MCVC P/S Start from 13/06/2022 12:04AM to 31/08/2022

5:00PM

XI MCVC O/M Start from 13/06/2022 12:04AM to 31/08/2022

5:00PM

Start from 13/06/2022 12:04AM to 31/08/2022

UserName\*

Password\*

Confirm Password\*

Mobile Number\*

Email Id

Don't have Email? Click here to Create Gmail Account

GO TO LOGIN

REGISTER

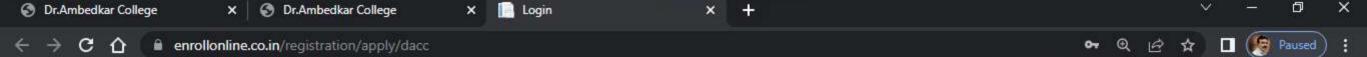

# ONLINE REGISTRATION

NOW OPEN FOR REGISTRATION

## NOTICE

IMPORTANT DATES FOR ONLINE REGISTRATION/APPLICATION 2022

XI SCI Start from 13/06/2022 12:04AM to 31/08/2022

5:00PM

XI MCVC P/S Start from 13/06/2022 12:04AM to 31/08/2022

5:00PM

XI MCVC O/M Start from 13/06/2022 12:04AM to 31/08/2022

5:00PM

Start from 13/06/2022 12:04AM to 31/08/2022

465371

.....

\*\*\*\*\*

9373538564

adarshnimkar21@gmail.com

Don't have Email? Click here to Create Gmail Account

GO TO LOGIN

REGISTER

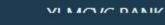

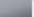

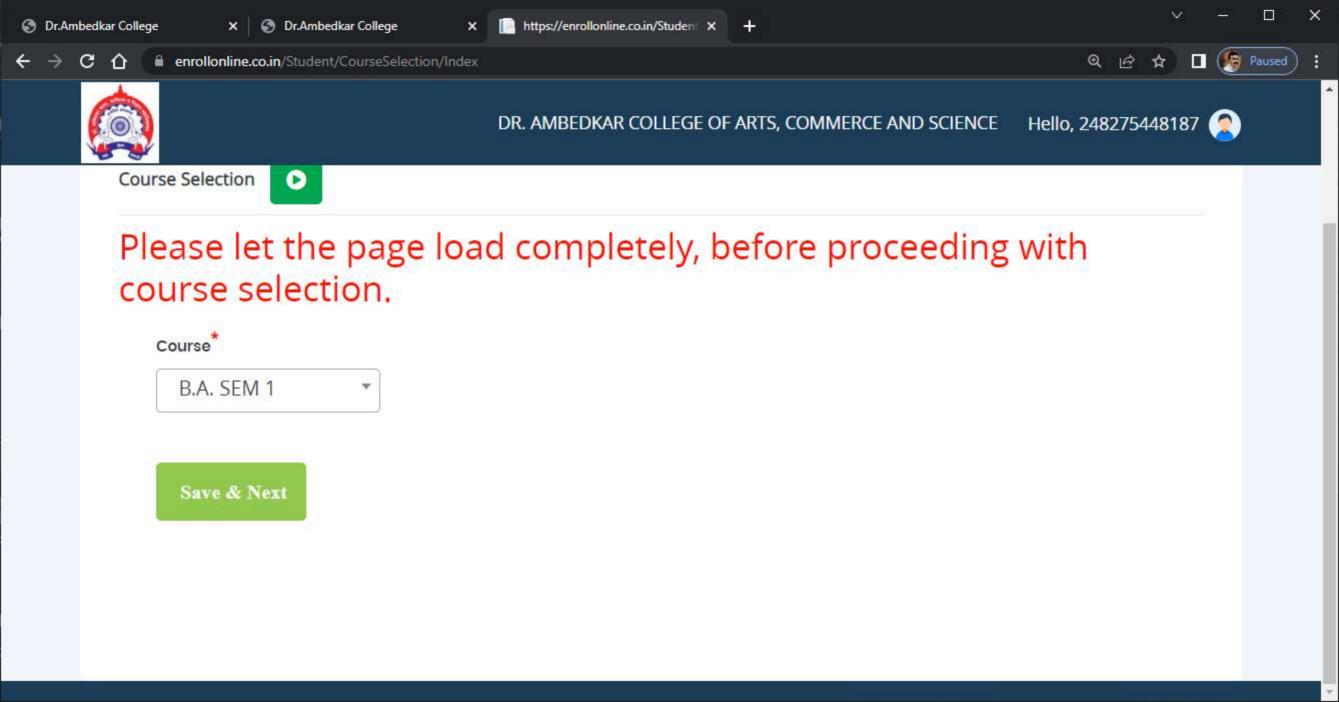

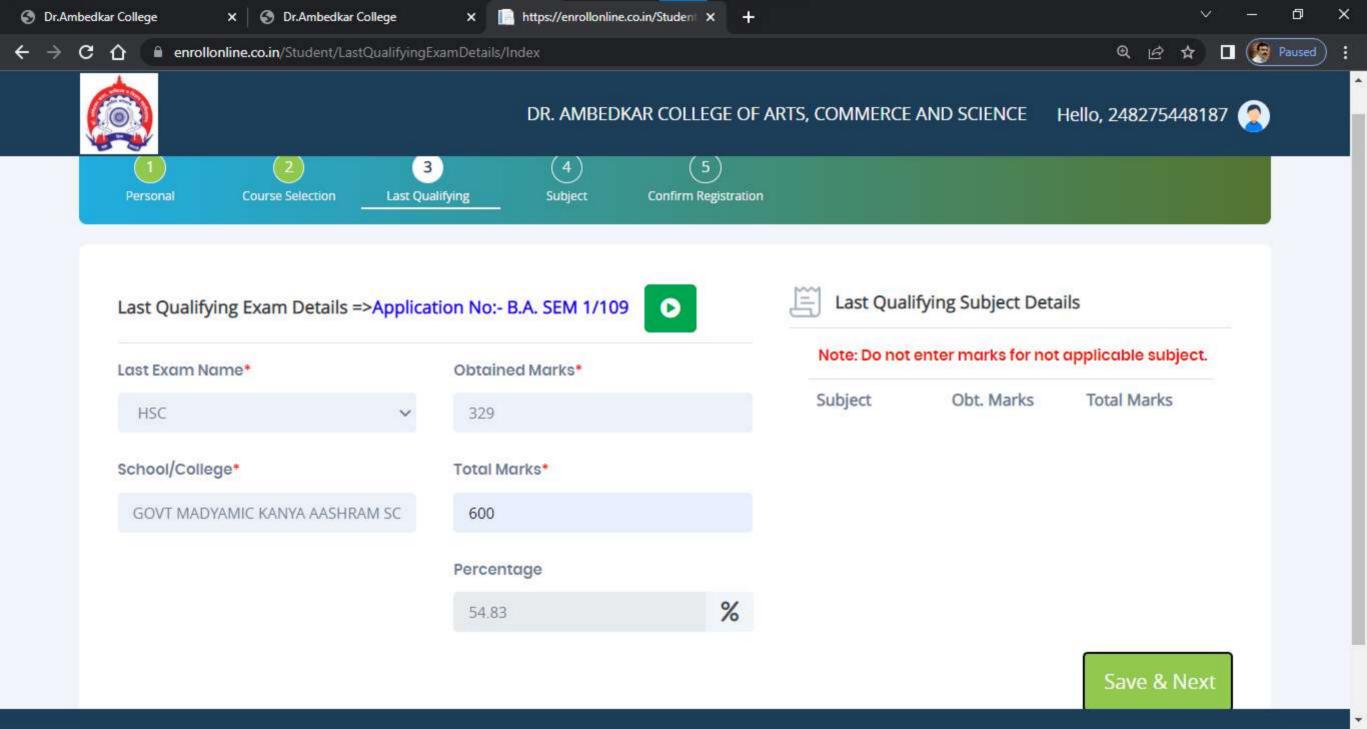

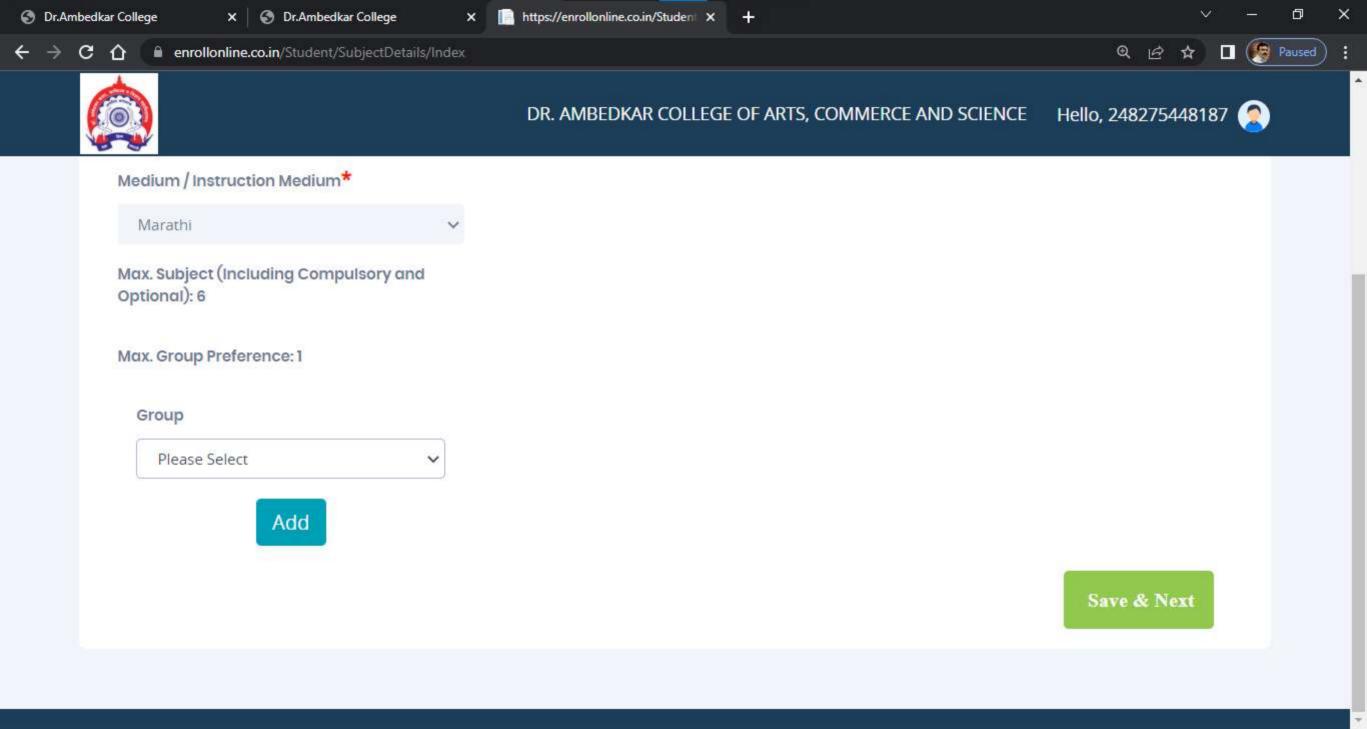

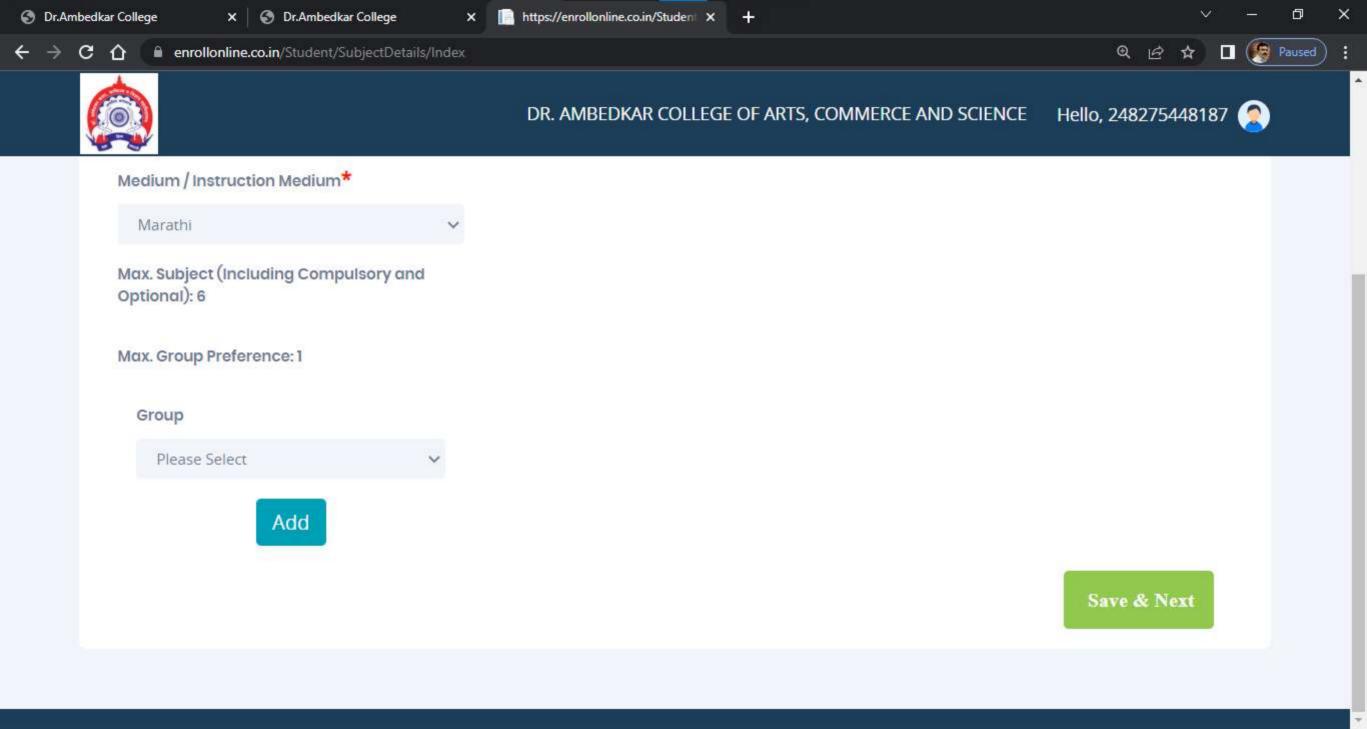

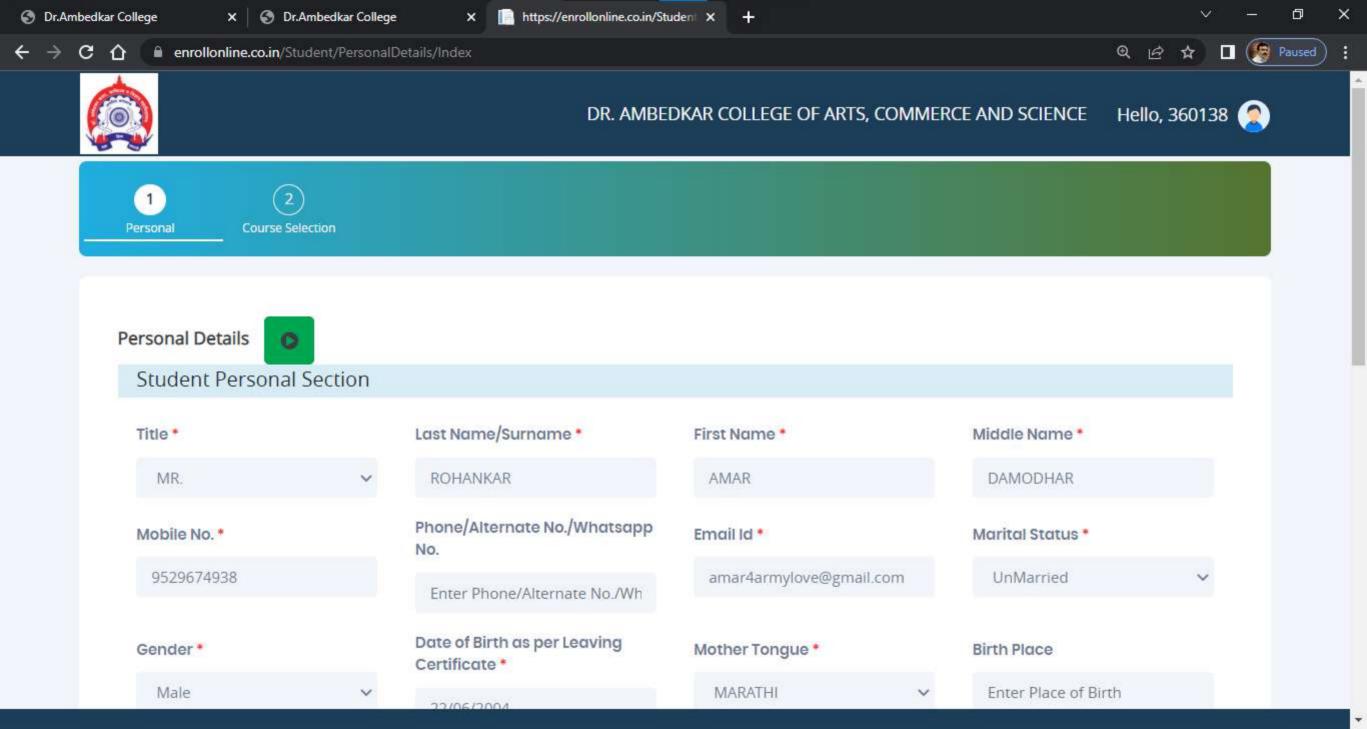

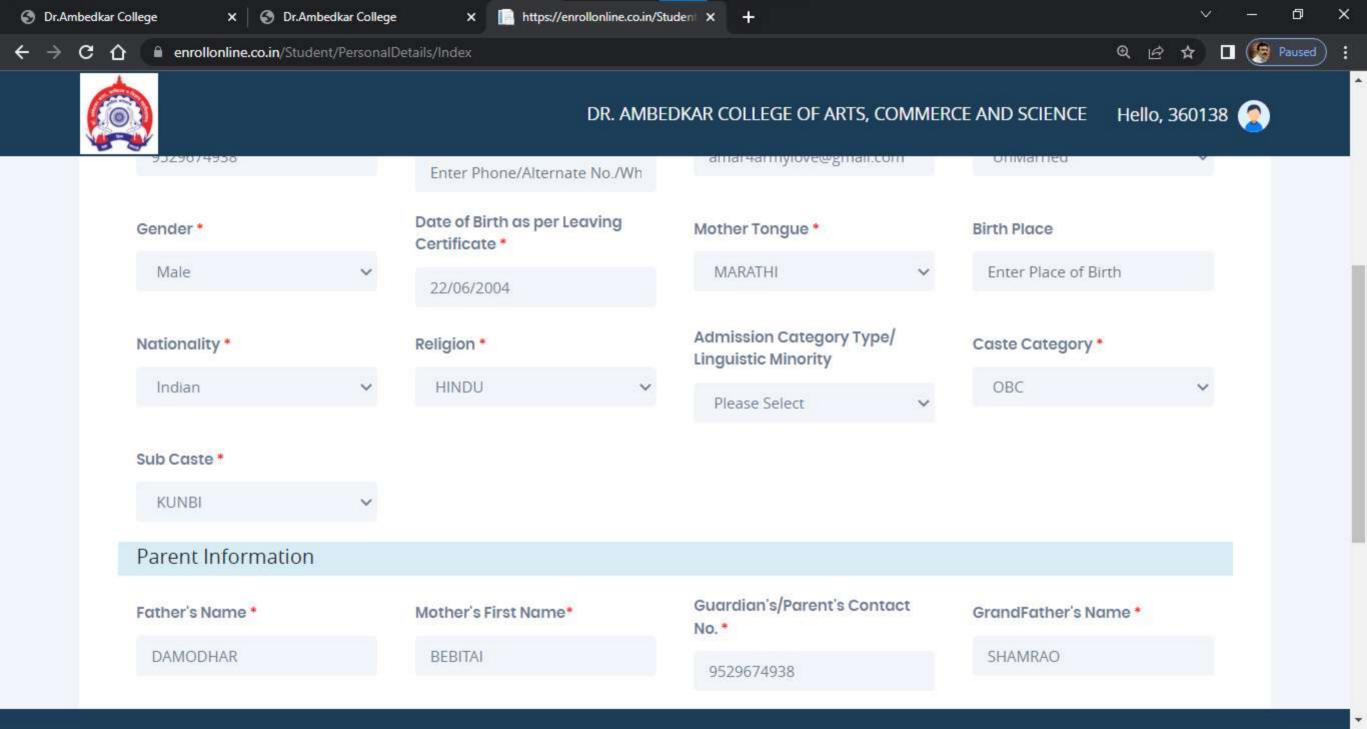

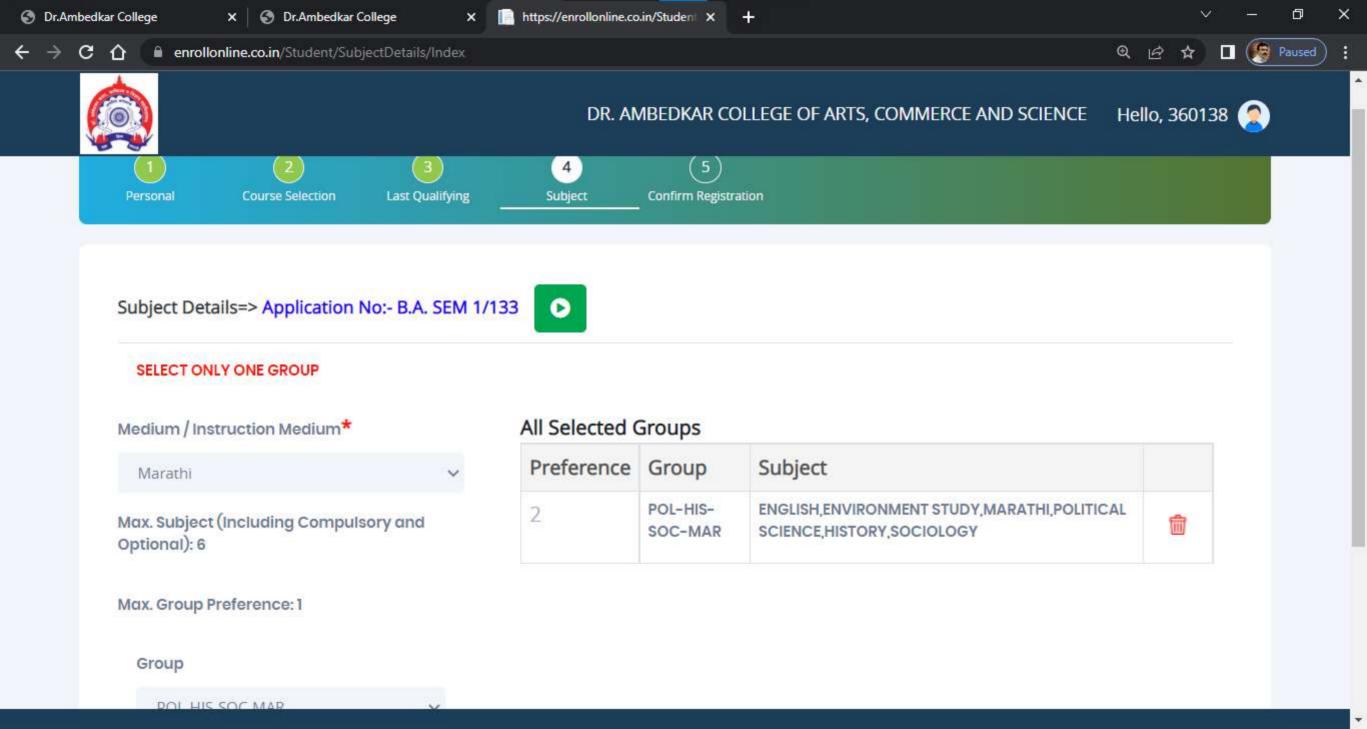

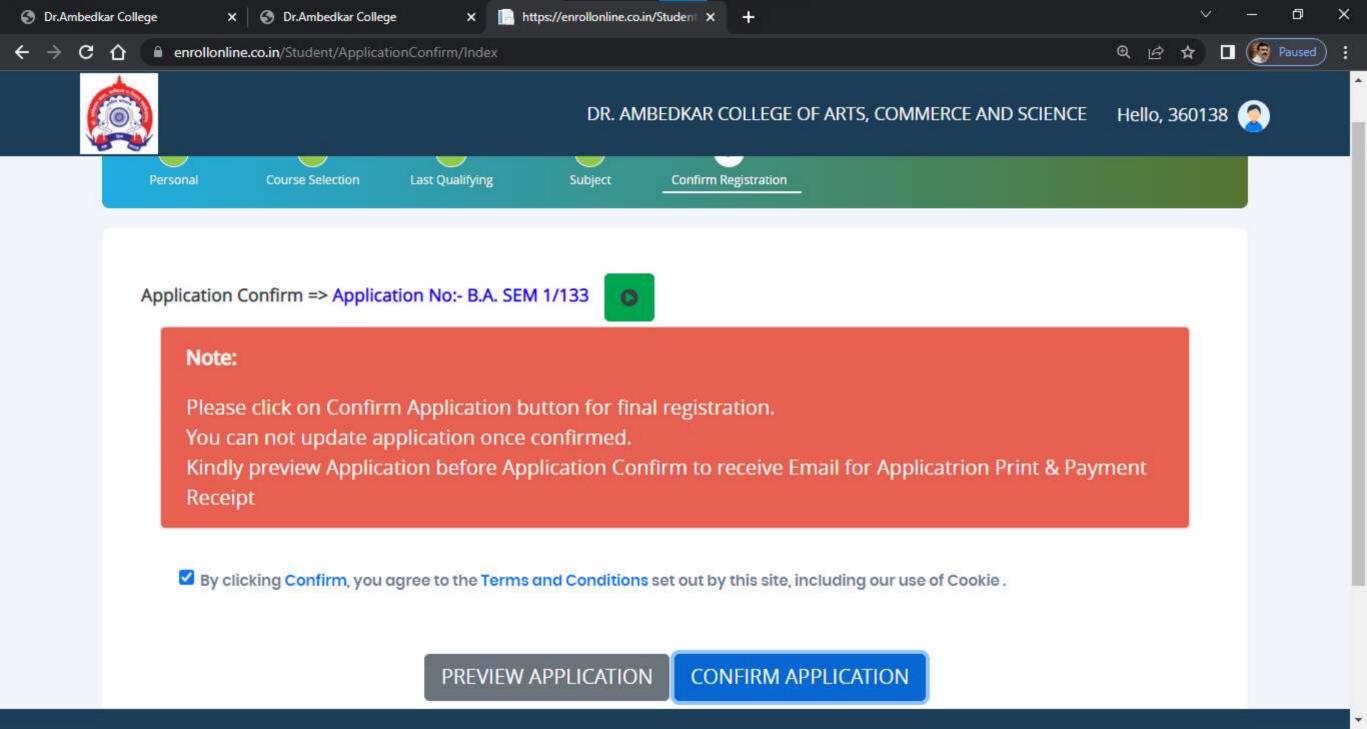

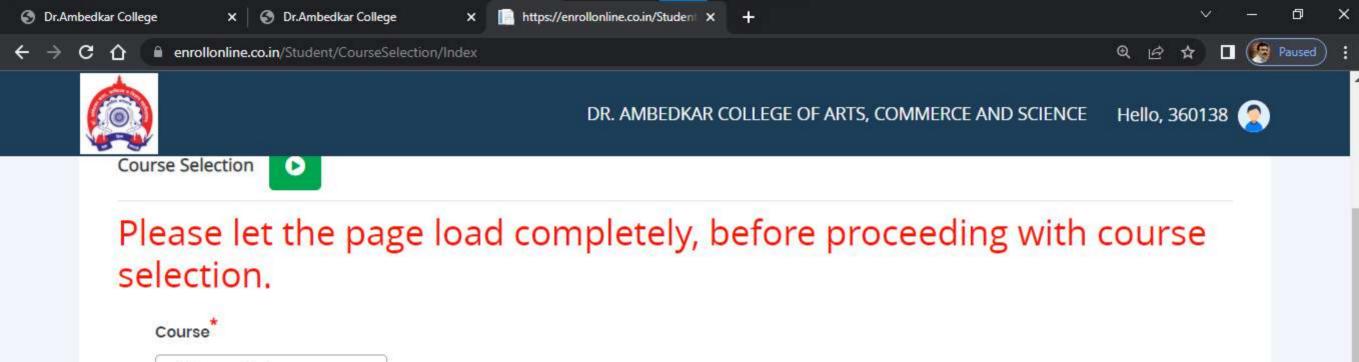

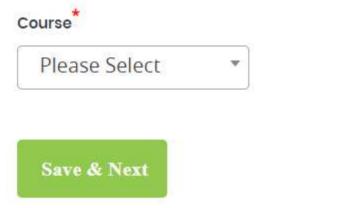

| Course     | Application No | Application Status | Paymode | Action            | Payment Receipt |
|------------|----------------|--------------------|---------|-------------------|-----------------|
| B.A. SEM 1 | B.A. SEM 1/133 | CONFIRM            | Offline | Print Application |                 |

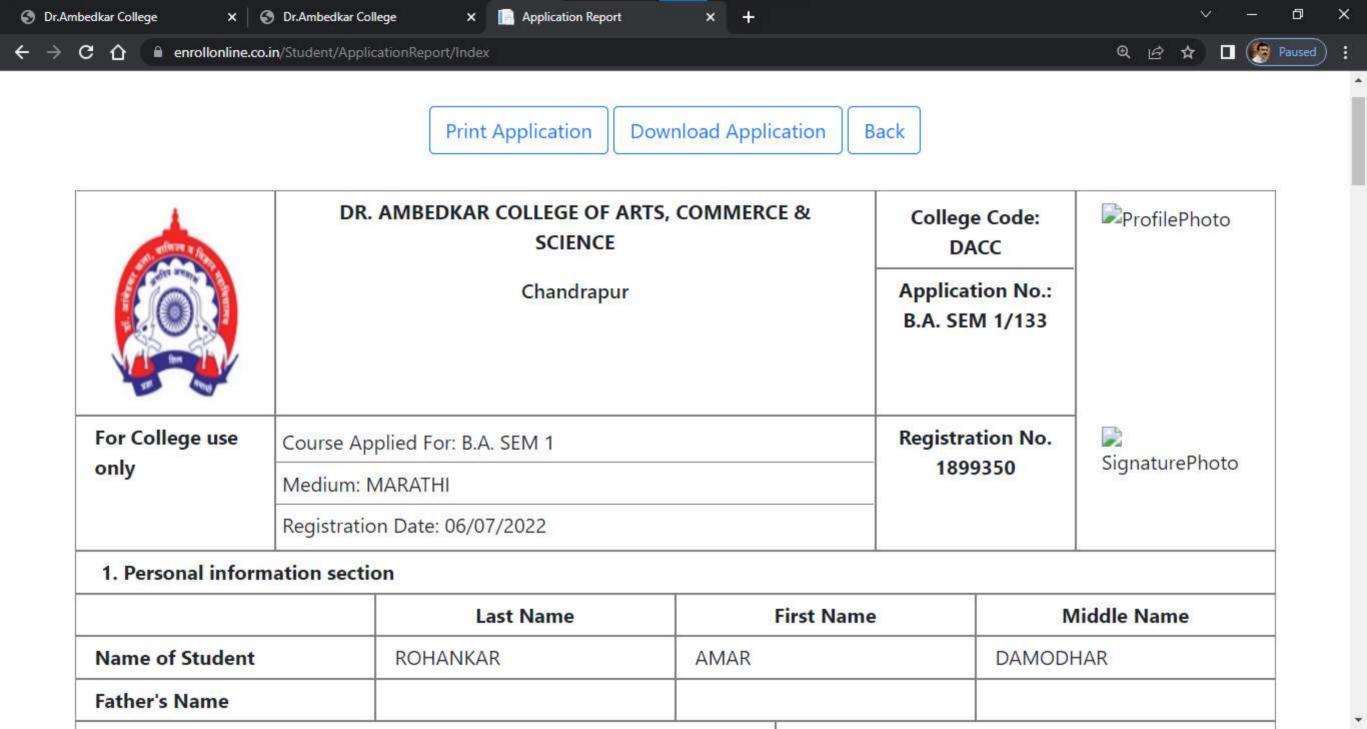

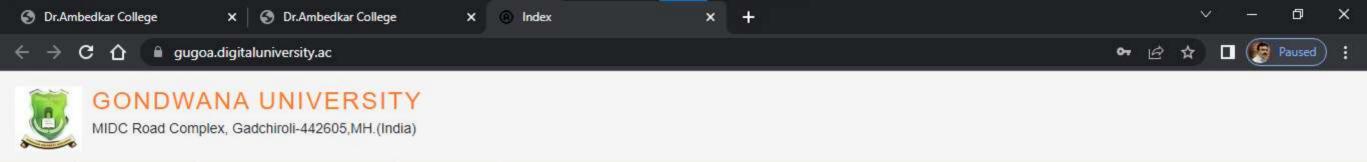

I am a New Admission seeker in this University. ह्या विद्यापीठात मी पहिल्यांदाच प्रवेश घेत आहे.

**GET HELP** 

PRESENTATION GUIDE

Students NOT HAVING 16 Digit PRN have TO click ON "Register" button below. AFTER successful registration, LOG ON WITH registered username AND password. १६ अंकी PRN नसलेल्या विद्यार्थ्यांनी "रजिस्टर" "Register" बटनवर क्लिक करावे." यशस्वीरीत्या नींदणी झाल्यावर युझरनेम व पासवर्ड टाकून लॉगीन करावे.

**1** D22BC0003545 **1** ■ .......

Forgot Password ? | Validate Registration

Login

LOGIN

SCHEDULE

Register

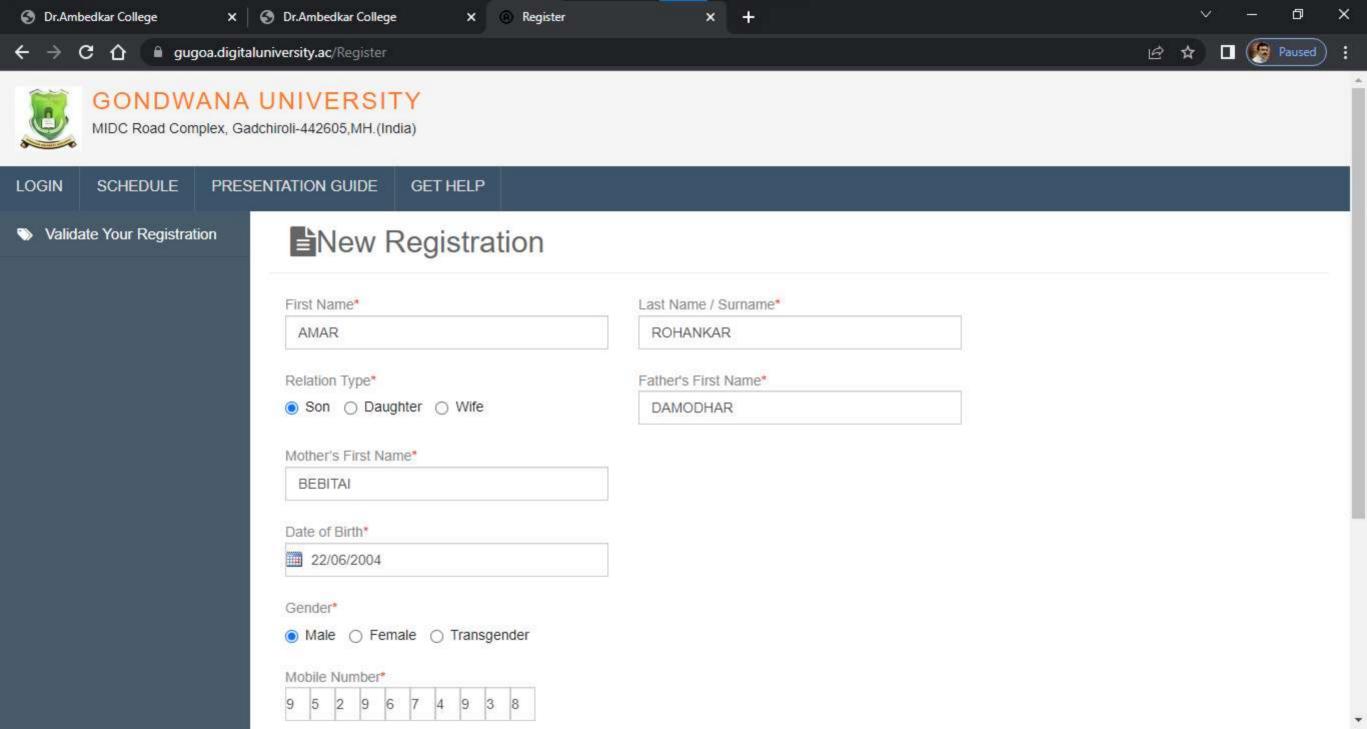

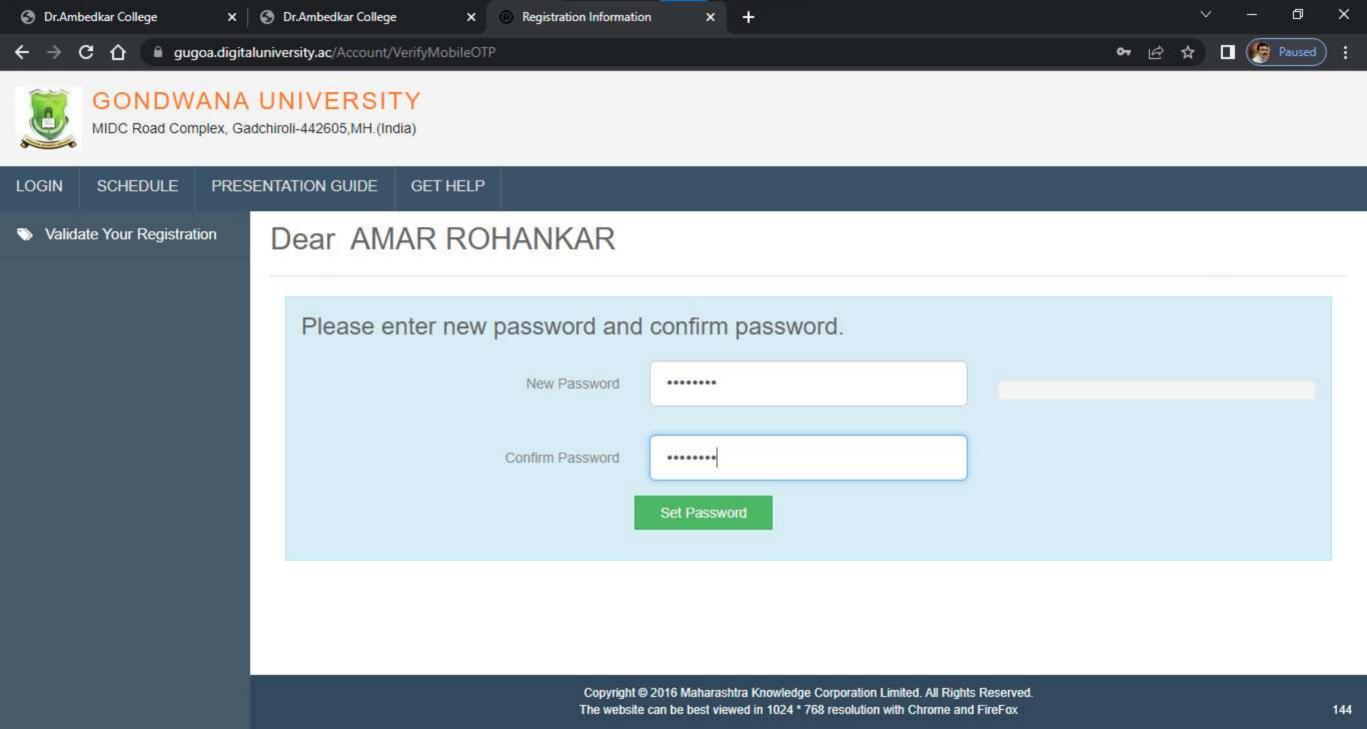

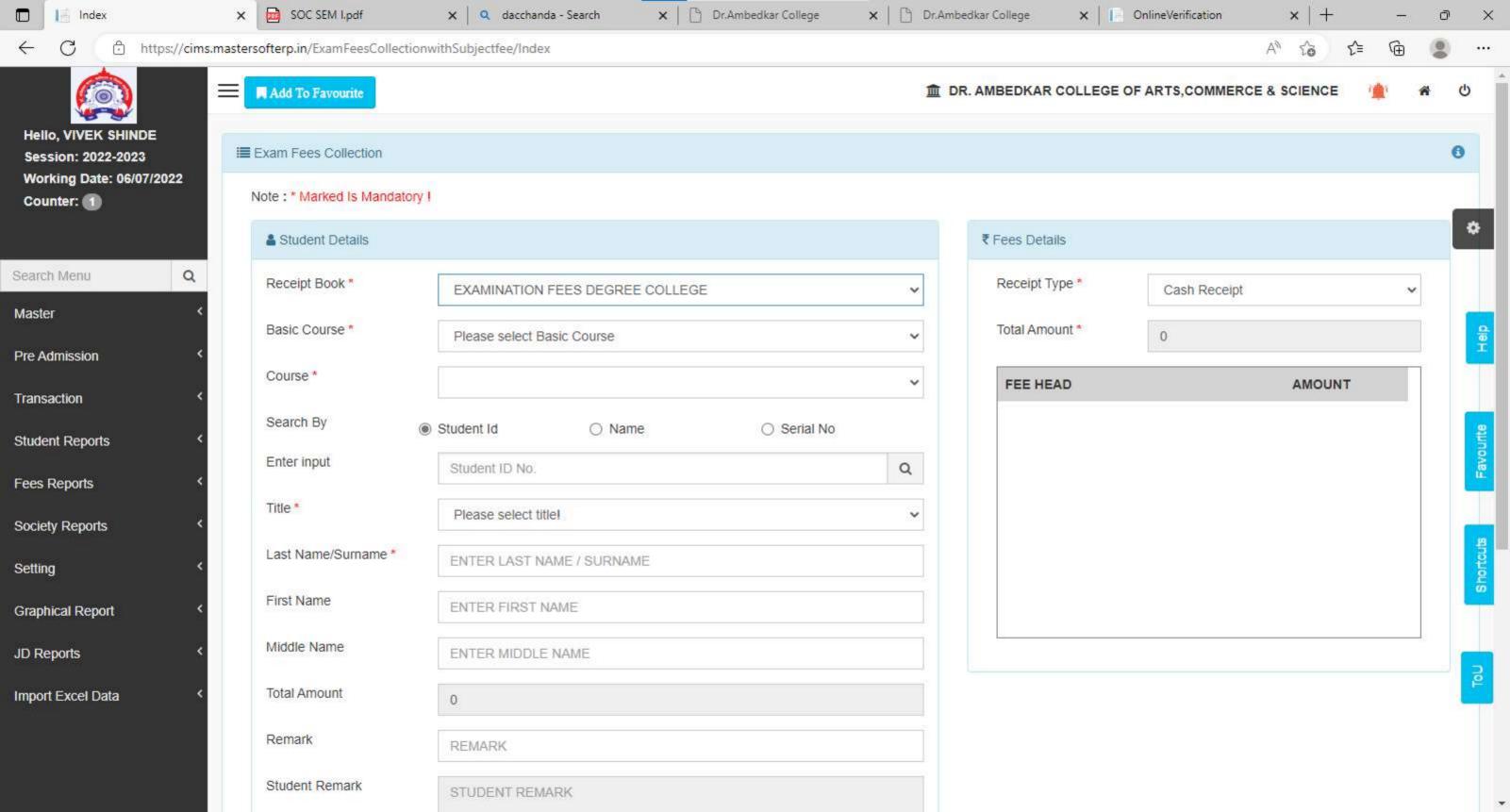

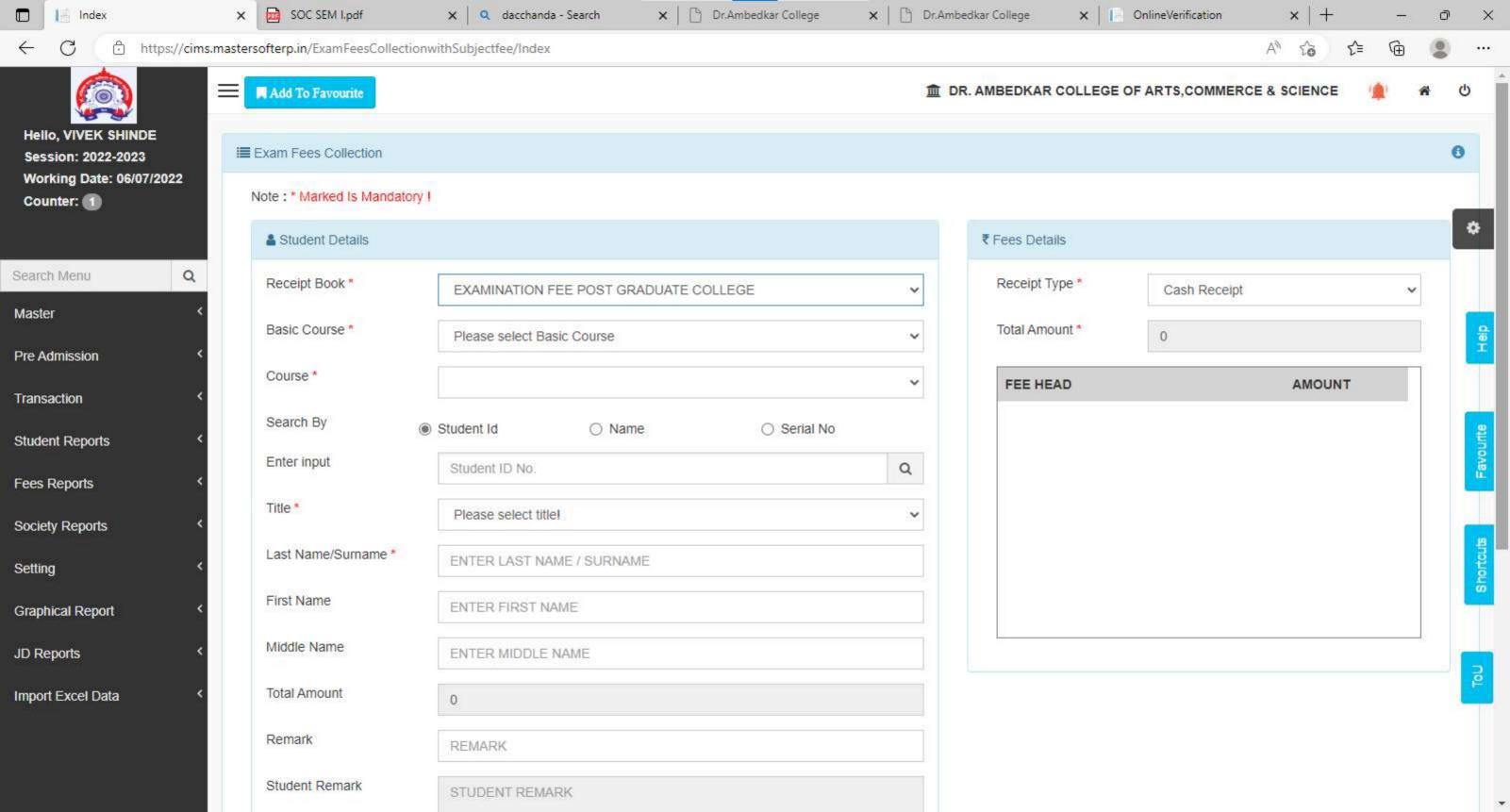

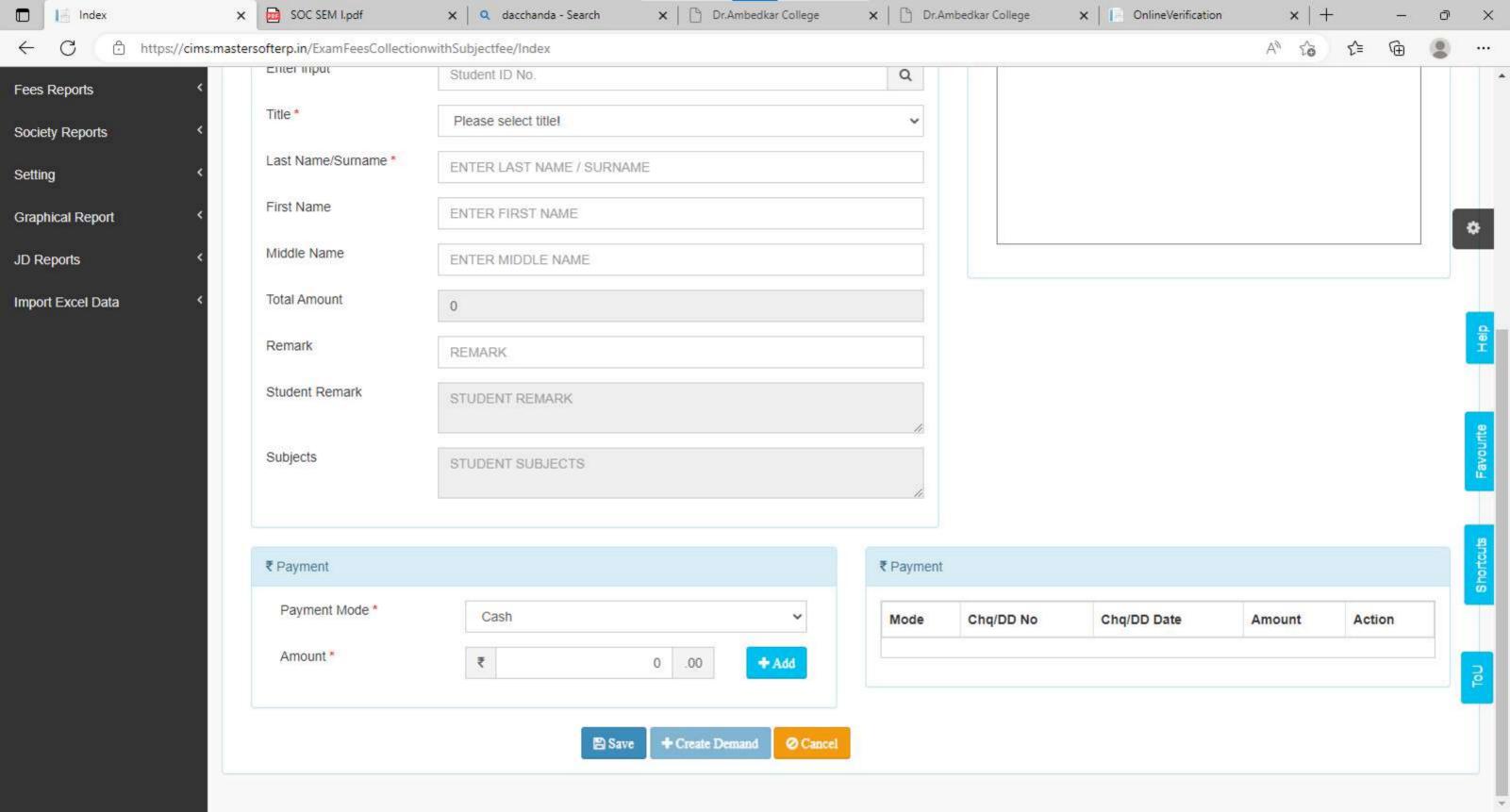

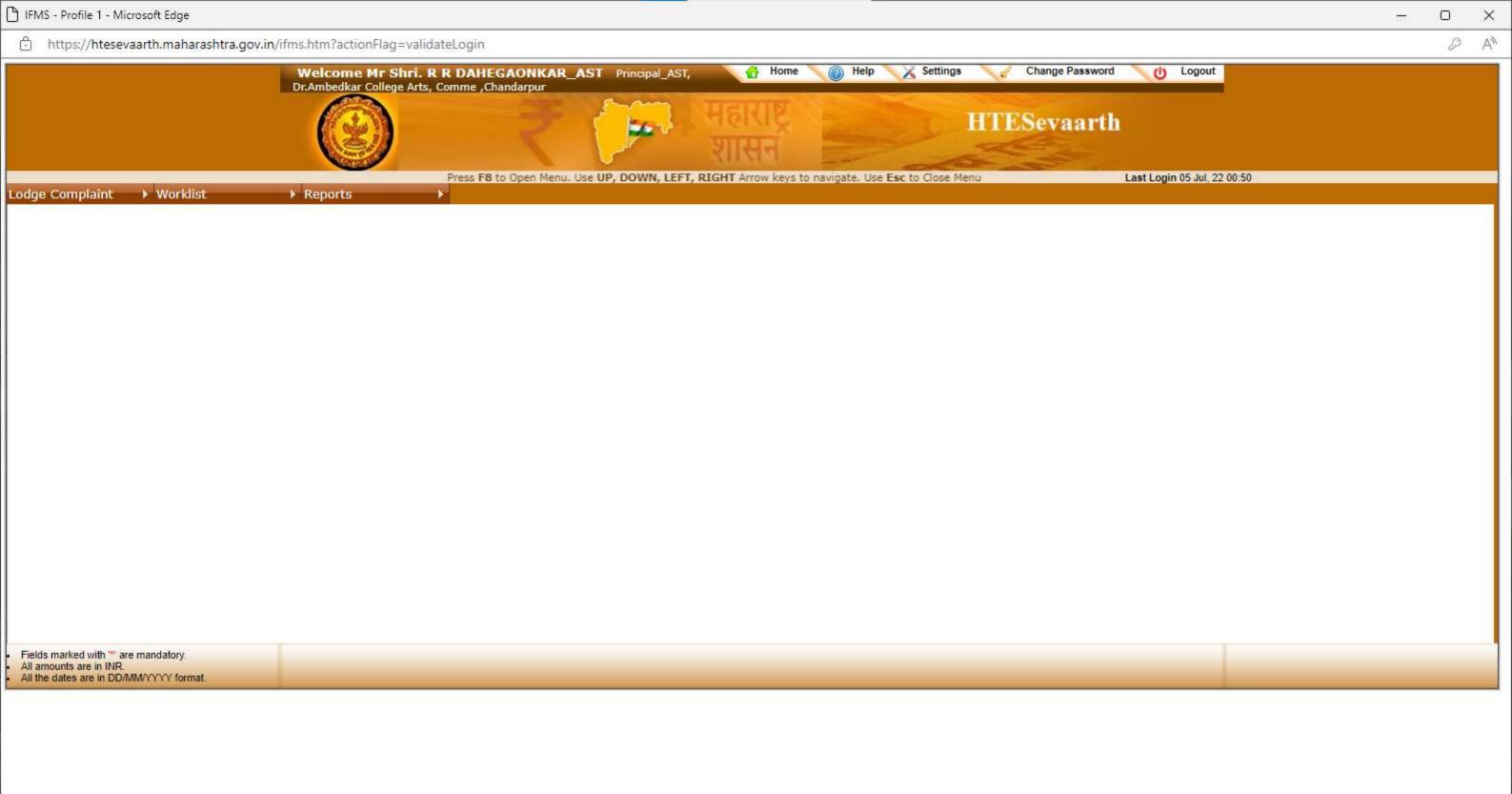

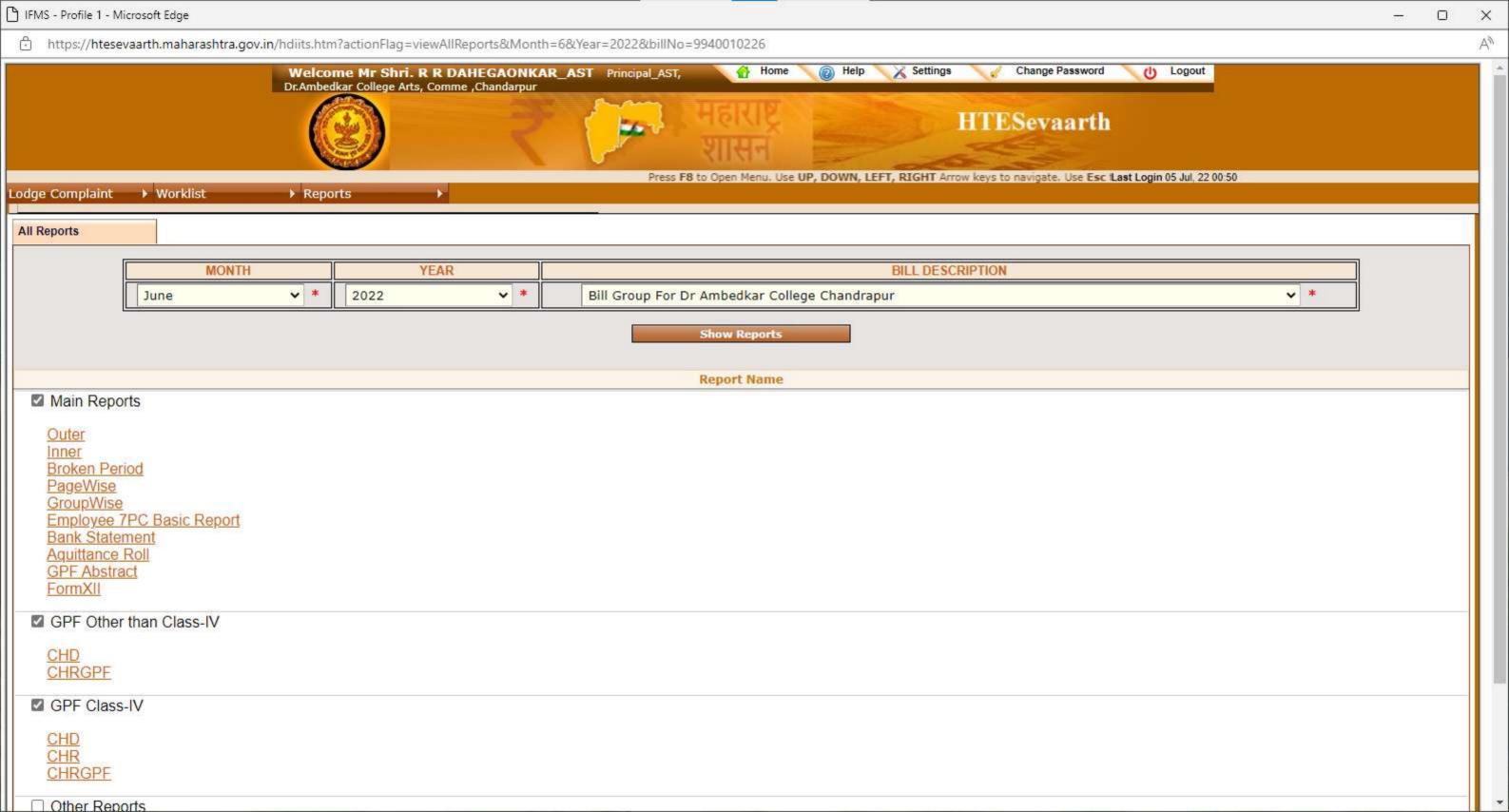

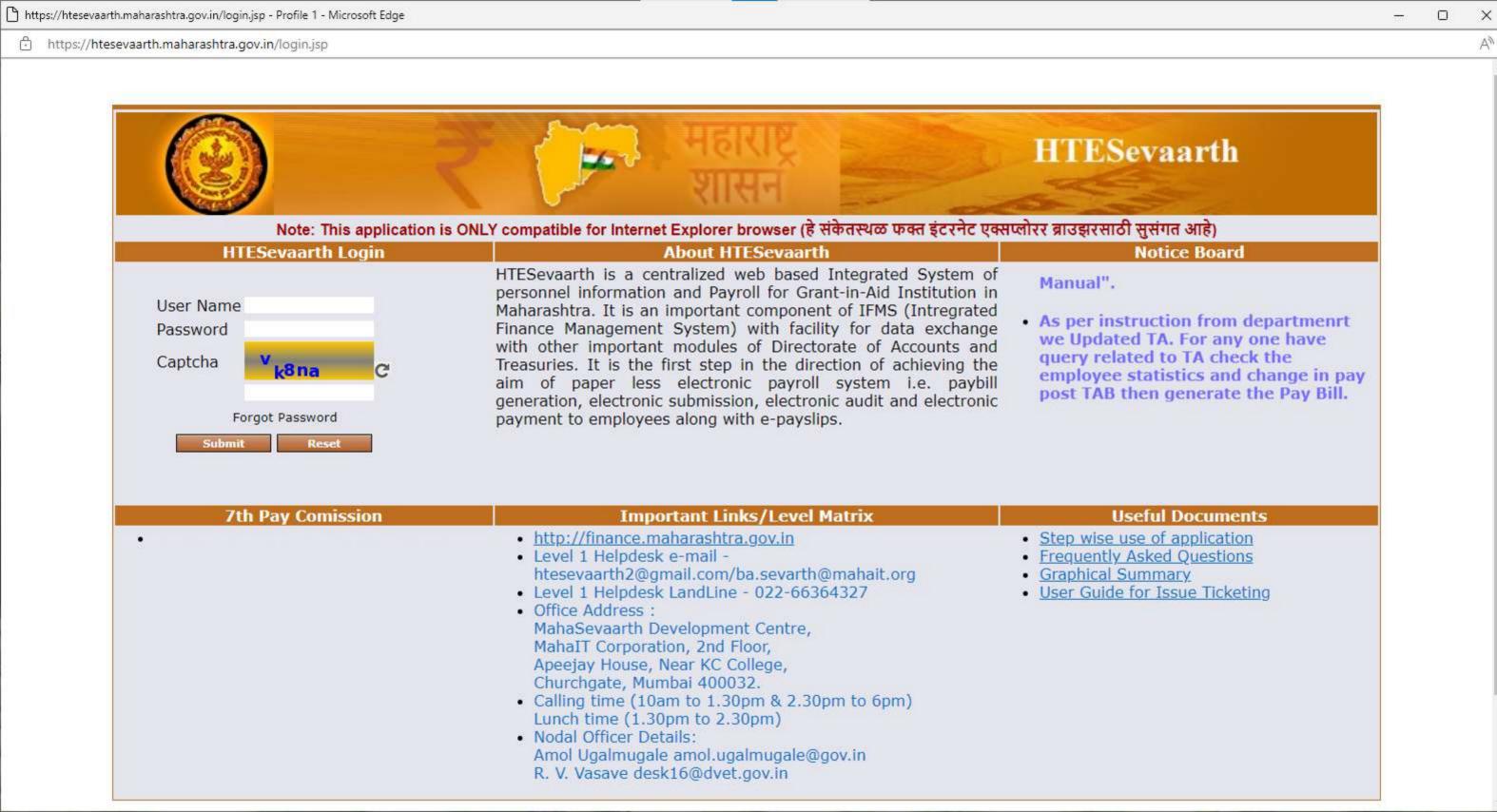

#### नोटशिट

प्रति

मा. प्राचार्य

डॉ. आंबेडकर कला, वाणिज्य व विज्ञान महाविद्यालय, चंद्रपूर

विषय : Jio Business Solution Long term Plan उपलब्ध करून देण्याबाबत.

महोदय,

सविनय विनंती या प्रमाणे आहे की, महाविद्यालयाची Internet सेवा अखंडीत सुरळीत ठेवण्यासाठी महाविद्यालयात High Speed Internet Broadband सुविधाची आवश्यकता अहि. करिता Jio Business Solution Long term Plan चे दोन 1GBPS चे 2 plan उपलब्ध करून देण्यात योव. हि विनंती

| Sr. No | Jio Business | Rental Plan | No.    | Total     |
|--------|--------------|-------------|--------|-----------|
|        | Plan         | (Quarterly) |        | 707 P     |
| 1      | 1Gbps        | 12,003=00   | 2      | 24,006=00 |
|        |              | 1           | 8% GST | 4321=00   |
|        |              |             |        | 28,327=00 |

Ju. 03,2023

(R.D. Ghokhas) Head clerk Do Amberkas College, Chandrapus

Dř. Ambedkar Arts, Comm. & Science College, CHANDRAPUR.

| 7.5% off Half-Yearly                                              | π8,172<br>π9,612<br>π2,940<br>π4,446 | 110,212<br>112,012<br>14,550                                                                                                    | τ15,312<br>τ18,012<br>τ5,450                                                                                                    | ₹25,512<br>₹30,012                                                                                                    | ₹40,812<br>₹48,012 | ₹71,412<br>₹84,012  | ₹102,012<br>₹ <del>120,012</del> |
|-------------------------------------------------------------------|--------------------------------------|----------------------------------------------------------------------------------------------------|----------------------------------------------------------------------------------------------------|----------------------------------------------------------------------------------------------------|--------------------|---------------------|----------------------------------|
| 7.5% off Half-Yearly                                              | <b>12,940</b><br><b>14,446</b>       | <b>₹4,550</b>                                                                                                    | A SECTION OF SECTION                                                                                                    |                                                                                                    | 148,012            | 184,012             | ₹ <del>120,012</del>             |
| 7.5% off Half-Yearly                                              | <b>12,940</b><br><b>14,446</b>       | The substitute of the substitute of the substitu | <b>46,450</b>                                                                                                    | A Bartistan and Assessment of the parties                                                                                                    |                    |                     |                                  |
| 7.5% off Half-Yearly                                              | ₹4,446                               | The substitute of the substitute of the substitu | Committee of the Committee of the Commit | 47,250                                                                                                    | 49,950             | 415,600             | <del>1</del> 21,000              |
|                                                                   |                                      | 45,556                                                                                                    | ₹8,328                                                                                                    | 13,878                                                                                                    | ₹22,206            | ₹38,856             | ₹55,506                          |
| Total Savings                                                     |                                      | ₹6 <del>,</del> 096                                                                                                    | ₹9,006                                                                                                    | ₹15,006                                                                                                    | ₹24,006            | ₹4 <del>2,006</del> | ₹60,006                          |
| fotal Savings                                                     | ₹4,896<br>₹1,860                     | (3,200                                                                                                    | (8),428                                                                                                    | 13,878                                                                                                    | 44,550             | <b>46,150</b>       | <b>₹7,500</b>                    |
|                                                                   | The second                           | ₹3,003                                                                                                    | ₹4,503                                                                                                    | ₹7,503                                                                                                    | ₹12,003            | ₹21,003             | ₹30,003                          |
| Quarterly                                                         | ₹2,403                               | 12,750                                                                                                    | 12,750                                                                                                    | F2,7/50                                                                                                    | 12,750             | <b>43,000</b>       | <b>#3,000</b>                    |
| Total Savings                                                     | ₹1,500                               | 12/100                                                                                                    |                                                                                                    | The second second secon |                    |                     |                                  |
| nternet Upload = Download Speed                                   | 00 Mbps                              | 200 Mbps                                                                                                    | 300 Mbps                                                                                                    | 500 Mbps                                                                                                    | 1 Gbps 🌶           | 1 Gbps              | 1 Gbps                           |
|                                                                   | 3300 GB                              | 3300 GB                                                                                                    | 3300 GB                                                                                                    | 3300 GB                                                                                                    | 4500 GB            | 6500 GB             | 10000 GI                         |
|                                                                   | 1 Mbps                               | 1 Mbps                                                                                                    | 1 Mbps                                                                                                    | 2 Mbps                                                                                                    | 2 Mbps             | 5 Mbps              | 10 Mbps                          |
| Static IP 1 Public IP in ROUTER mode with port forwarding support | X                                    | x                                                                                                    | X                                                                                                    | x                                                                                                    |                    | ~                   | ✓                                |
| /oice                                                             |                                      | _                                                                                                    |                                                                                                    | 4                                                                                                    | 4 1                | 8                   | 8                                |
| P Centrex Lines Free voice calling across India                   | 1                                    | 2                                                                                                    | 4                                                                                                    | <u></u>                                                                                                    |                    |                     |                                  |
| Fixed Mobile Convergence<br>Parallel ringing facility             | <b>~</b>                             | ~                                                                                                    | ~                                                                                                    | ~                                                                                                    | <b>~</b>           | <b>~</b>            |                                  |
| Productivity                                                      |                                      |                                                                                                    |                                                                                                    |                                                                                                    |                    |                     |                                  |
| Microsoft 365 Licenses<br>Office Apps, Microsoft Teams, etc.      | 1                                    | 2                                                                                                    | 4                                                                                                    | 6                                                                                                    | 10                 | 15                  | 25                               |
| JioAttendance Licenses<br>Manage employees remotely               | 5                                    | 10                                                                                                    | 10                                                                                                    | 15                                                                                                    | 20                 | 30                  | 50                               |
| Marketing                                                         |                                      |                                                                                                    |                                                                                                    | D'-                                                                                                    | Due                | Pro                 | Pro                              |
| JioOnline Licenses Take your business online                      | Х                                    | Basic                                                                                                    | Basic                                                                                                    | Basic                                                                                                    | Pro                | FIO                 | PIO                              |
| Conferencing                                                      |                                      | <i>A</i> 3.                                                                                                    |                                                                                                    |                                                                                                    | _                  |                     |                                  |
| JioMeet Licenses<br>Secure video conferencing                     | 1                                    | TO CO                                                                                                    | 2                                                                                                    | 2                                                                                                    | 2                  | 3                   | 4                                |
| Devices                                                           |                                      | , T                                                                                                    |                                                                                                    |                                                                                                    |                    |                     | /                                |
| Digital First Business<br>membership from Reliance Digital        | x                                    | х                                                                                                    | Magarian Contraction of the Contraction of the Cont | · .                                                                                                    | ·                  | ist                 |                                  |

Note: • Installation charges of ₹1,000 waived off • Security deposit up to ₹2,000 waived off • Terms Science College ply

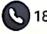

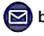

business@jio.com

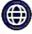

www.jio.com/business/plans

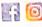

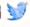

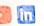

**MOBILITY** 

CONNECTIVITY

**VOICE &** COLLABORATION

BUSINESS **APPLICATIONS**  MARKETING **SOLUTIONS** 

IoT

CLOUD

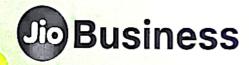

Think Long-Term, Think JioBusiness

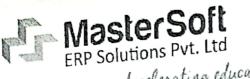

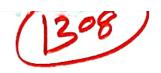

Accelerating education...

|                                                                                                    |                                                                                                    | ٦                | Tax Invo  |                                      |                |           | Date         | ed                    |                                |  |
|----------------------------------------------------------------------------------------------------|----------------------------------------------------------------------------------------------------|------------------|-----------|--------------------------------------|----------------|-----------|--------------|-----------------------|--------------------------------|--|
|                                                                                                    |                                                                                                    |                  |           | Invoice No<br>2022-23/1468           |                |           |              | 27-Jan-2023           |                                |  |
| ^                                                                                                    | STERSOFT ERP SOLUTIONS FOR THE STERSOFT ERP SOLUTIONS FOR THE |                  |           | Delivery Note                        |                |           |              | Mode/Terms Of Payment |                                |  |
| GSTN                                                                                                    |                                                                                                    |                  |           | Supplier's Ref.                      |                |           | Othe         | Other Reference(s)    |                                |  |
| CIN<br>E-MAIL                                                                                                    | - accounts@iitms.co.in                                                                                                    | Dut 1            | td.       | Supi                                 | pina.          |           |              |                       |                                |  |
| Our Bank Details as follows  Company Name - Mastersoft ERP Solutions Pvt. Ltd.  HDFC Bank Ltd Bank Name - Tilak Nagar Nagpur.  Branch Name - 50200056995017 |                                                                                                    |                  |           | Buyer's Order No<br>DAC/AC/3143/2019 |                |           | Date<br>25-M | Dated<br>25-Mar-2019  |                                |  |
| Account<br>IFS Code                                                                                                    | No HDFC0005927                                                                                                    |                  |           | Despatch Document No                 |                |           |              | Dated                 |                                |  |
| Buyer<br>To,<br>The Princ<br>Ambedka<br>Chandrar                                                                                                    | er College of Arts Comme                                                                                                    | е,               | £         | figre                                | Quantity       | 3         |              |                       |                                |  |
|                                                                                                    | 1 to 1 to                                                                                                    |                  |           |                                      | Quantity       | Pallon    | Rate         | Per                   | Amount                         |  |
| Sr. No                                                                                                    | Description Of Goods                                                                                                    |                  | HSN/S     | 19                                   | 517.00 NO      | )         | 70.00        | NO                    | 36,190.00                      |  |
| 1                                                                                                    | CLOUD BASED ERP CCMS                                                                                                    |                  |           |                                      |                |           | 9.00         |                       | 3,257.10<br>3,257.10<br>- 0.20 |  |
|                                                                                                    | RC                                                                                                    | UNDED OFF        |           | J.                                   |                |           |              |                       | 42,704.00                      |  |
|                                                                                                    |                                                                                                    | Total            | 196       |                                      |                | -         |              |                       | E. & O.E                       |  |
| Amount (                                                                                                    | <sub>in words)</sub><br>s Forty-Two Thousand Seven Hun                                                                                                    | dred Four Onl    | У         | 1                                    |                |           |              | s                     | tate Tax                       |  |
| Rupees                                                                                                    | s Forty-Two Thousand Severing                                                                                                    | Taxable          | e Value   | -                                    |                | Amount    |              | Rate                  | Amount                         |  |
|                                                                                                    |                                                                                                    |                  | 36,190.00 |                                      | 9,00           | 3,25      | 7.10         | 9.00                  | 3,257.10                       |  |
|                                                                                                    | Total  Rupees Si                                                                                                    | x Thousand Five  |           | ourtee                               | n And Twenty F | aisa Only | and the same | COET EDD S            | OLUTIONS PVT LTD               |  |
| Company<br>Declarati<br>We Decla                                                                                                    | y's PAN : AAJCM7667D  ion  are that this invoice shows the actual                                                                                                    | price of the goo | ds Ball   |                                      | - (3           | NAGPUF    |              | SOFT ERPS             | ende                           |  |
|                                                                                                    | Interest will be charged 1.5% per mor                                                                                                    | other payment    | Hot Arts, | Comr<br>ge.                          | n. &           | SEW #     |              | Autho                 | rised Signatory                |  |

1458-A, New Nandanvan, Nagpur-9 (MS) India. PH.:0712-2713705/06/07 MOB.: +81888 888 3394 / 860 561 6111 sales@litms.co.in / somanisv@litms.co.in Offices At

Nagpur • Mumbal • Pune • Latur • Aurangabad • Karad • Jalgoan • Delhi • Bangalore • Mangalore • Mangalore • Mangalore • Mumbal • Pune • Latur • Aurangabad • Karad • Jalgoan • Delhi • Bhopal • Indore • Bhubaneswar • Chennal • Villupuram • Pallakad • Coimbatore • Jamshedpur • Raipur • Patna • Agartala • Alzawala • Imphal • Srinagar • Bhopal • Indore • Bhubaneswar • Chennal • Villupuram • Pallakad • Coimbatore

नोटशिट

प्रति

मा. प्राचार्य

डॉ. आंबेडकर कला, वाणिज्य व विज्ञान महाविद्यालय,

चंद्रपूर

विषय : Jio Business Solution Long term Plan उपलब्ध करून देण्याबाबत.

महोदय,

0

सविनय विनंती या प्रमाणे आहे की, महाविद्यालयाची Internet सेवा अखंडीत सुरळीत ठेवण्यासाठी महाविद्यालयात High Speed Internet Broadband सुविधाची आवश्यकता अहि. करिता Jio Business Solution Long term Plan चे दोन 1GBPS चे 2 plan उपलब्ध करून देण्यात योव. हि विनंती

| Sr. No | Jio Business | Rental Plan | No. | Total     |
|--------|--------------|-------------|-----|-----------|
|        | Plan         | (Quarterly) | <   | W. D.     |
| 1      | 1Gbps        | 12,003=00   | 2   | 24,006=00 |
|        |              | 4321=00     |     |           |
|        |              |             |     | 28,327=00 |

24.03.2023

(R.D. Gnowhar) Head clerk Do. Ambedrar College Chandray We

Dr. Ambedkar Arts, Comm. 8 Science College. CHANDRAPUR.